# Package 'ggtree'

April 12, 2022

<span id="page-0-0"></span>Type Package

Title an R package for visualization of tree and annotation data

Version 3.2.1

Maintainer Guangchuang Yu <guangchuangyu@gmail.com>

Description 'ggtree' extends the 'ggplot2' plotting system which implemented the grammar of graphics. 'ggtree' is designed for visualization and annotation of phylogenetic trees and other tree-like structures with their annotation data.

**Depends** R  $(>= 3.5.0)$ 

**Imports** ape, aplot  $(>= 0.0.4)$ , dplyr, ggplot2  $(>= 3.0.0)$ , grid, magrittr, methods, purrr, rlang, ggfun, yulab.utils, tidyr, tidytree ( $> = 0.2.6$ ), treeio ( $> = 1.8.0$ ), utils, scales

Suggests emojifont, ggimage, ggplotify, grDevices, knitr, prettydoc, rmarkdown, stats, testthat, tibble

Remotes GuangchuangYu/treeio

VignetteBuilder knitr

ByteCompile true

Encoding UTF-8

License Artistic-2.0

URL <https://yulab-smu.top/treedata-book/> (book),

<http://onlinelibrary.wiley.com/doi/10.1111/2041-210X.12628> (paper)

BugReports <https://github.com/YuLab-SMU/ggtree/issues>

biocViews Alignment, Annotation, Clustering, DataImport, MultipleSequenceAlignment, Phylogenetics, ReproducibleResearch, Software, Visualization

RoxygenNote 7.1.2

Roxygen list(markdown = TRUE)

git\_url https://git.bioconductor.org/packages/ggtree

git\_branch RELEASE\_3\_14

git\_last\_commit d3747e6

git\_last\_commit\_date 2021-11-14

Date/Publication 2022-04-12

Author Guangchuang Yu [aut, cre, cph]

(<<https://orcid.org/0000-0002-6485-8781>>), Tommy Tsan-Yuk Lam [aut, ths], Shuangbin Xu [aut] (<<https://orcid.org/0000-0003-3513-5362>>), Yonghe Xia [ctb], Justin Silverman [ctb], Bradley Jones [ctb], Watal M. Iwasaki [ctb], Ruizhu Huang [ctb]

# R topics documented:

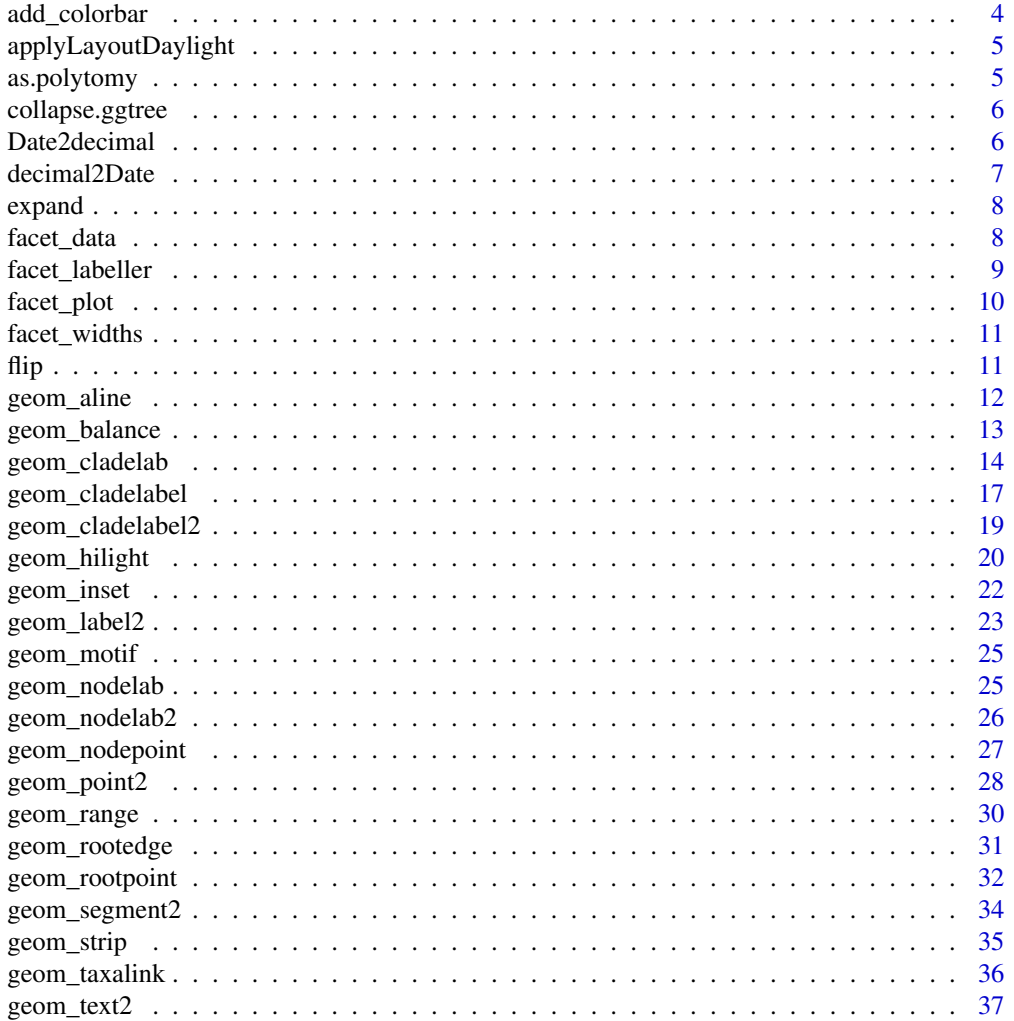

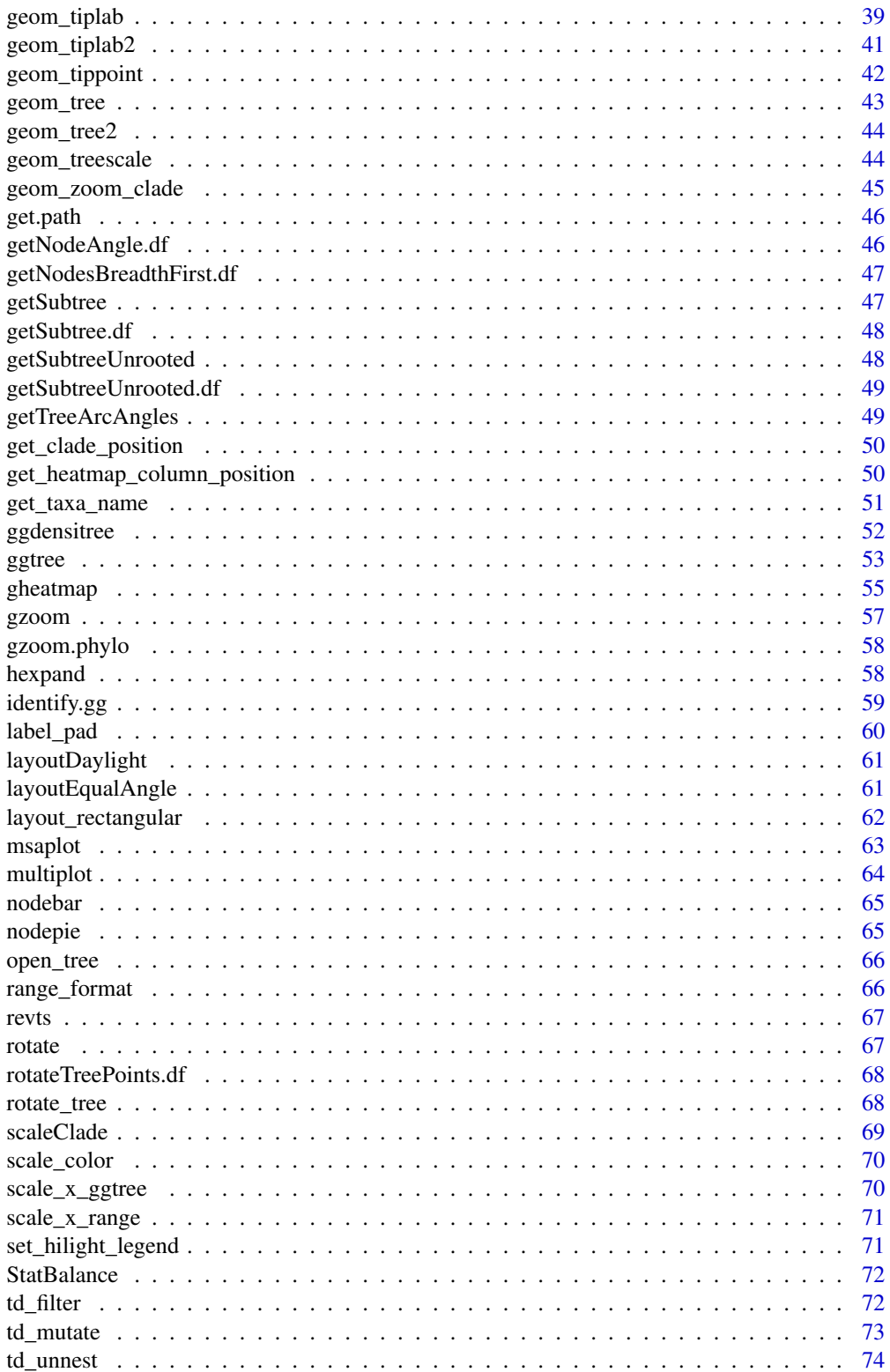

## <span id="page-3-0"></span>4 add\_colorbar

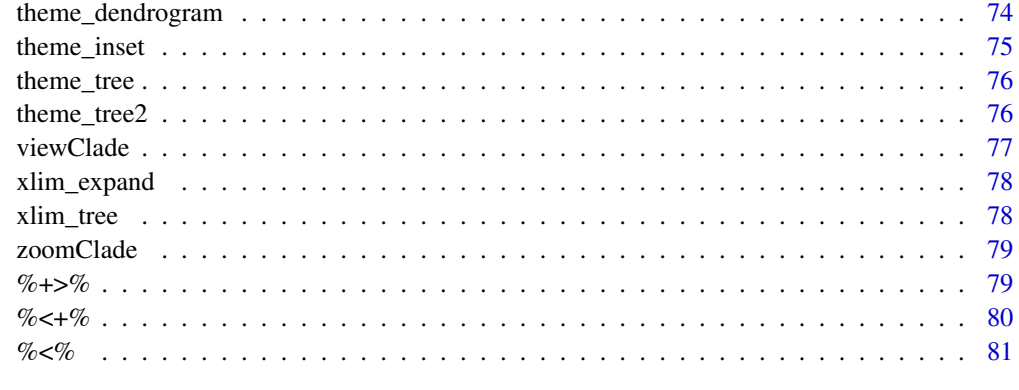

#### **Index [82](#page-81-0). Index 82. In the set of the set of the set of the set of the set of the set of the set of the set of the set of the set of the set of the set of the set of the set of the set of the set of the set of the set of**

add\_colorbar *add\_colorbar*

## Description

add colorbar legend

## Usage

```
add\_colorbar(p, color, x = NULL, ymin = NULL, ymax = NULL, font.size = 4)
```
## Arguments

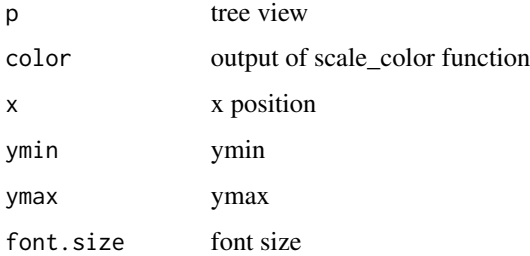

## Value

ggplot2 object

## Author(s)

Guangchuang Yu

#### <span id="page-4-0"></span>Description

Apply the daylight alorithm to adjust the spacing between the subtrees and tips of the specified node.

#### Usage

applyLayoutDaylight(df, node\_id)

#### Arguments

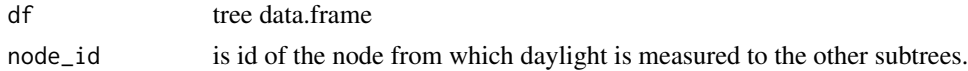

#### Value

list with tree data.frame with updated layout using daylight algorithm and max\_change angle.

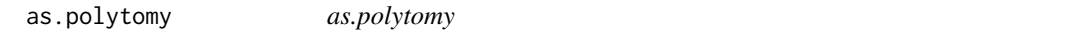

## Description

collapse binary tree to polytomy by applying 'fun' to 'feature'

#### Usage

```
as.polytomy(tree, feature, fun)
```
#### Arguments

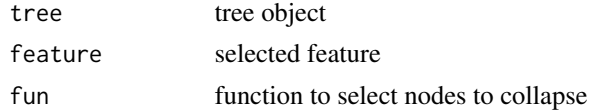

#### Value

polytomy tree

#### Author(s)

Guangchuang Yu

<span id="page-5-0"></span>collapse.ggtree *collapse-ggtree*

#### Description

collapse a clade

#### Usage

```
## S3 method for class 'ggtree'
collapse(x = NULL, node, mode = "none", clade_name = NULL, ...)
```
## Arguments

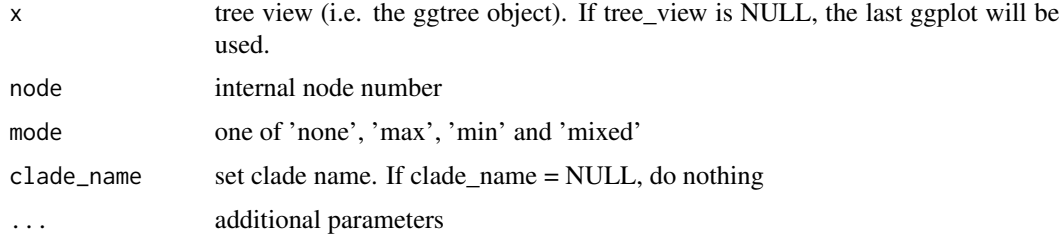

#### Value

tree view

## Author(s)

Guangchuang Yu

#### See Also

expand

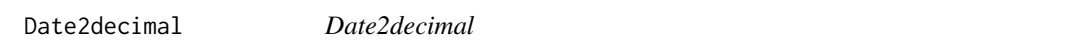

## Description

convert Date to decimal format, eg "2014-05-05" to "2014.34"

#### Usage

Date2decimal(x)

## <span id="page-6-0"></span>decimal2Date 7

## Arguments

x Date

#### Value

numeric

## Author(s)

Guangchuang Yu

decimal2Date *decimal2Date*

## Description

convert decimal format to Date, eg "2014.34" to "2014-05-05"

## Usage

decimal2Date(x)

## Arguments

x numerical number, eg 2014.34

## Value

Date

## Author(s)

Guangchuang Yu

<span id="page-7-0"></span>expand *expand*

## Description

expand collased clade

#### Usage

expand(tree\_view = NULL, node)

## Arguments

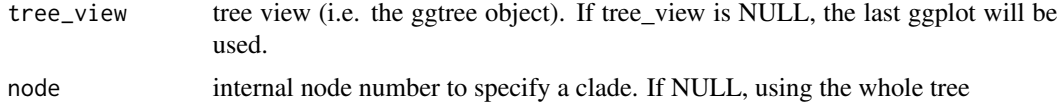

#### Value

tree view

#### Author(s)

Guangchuang Yu

## See Also

collapse

facet\_data *facet\_data*

## Description

extract data used in facet\_plot or geom\_facet

#### Usage

facet\_data(tree\_view, panel)

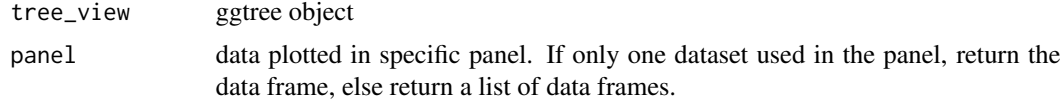

## <span id="page-8-0"></span>facet\_labeller 9

## Value

data frame or a list of data frames

#### Author(s)

Guangchuang Yu

## References

G Yu, TTY Lam, H Zhu, Y Guan (2018). Two methods for mapping and visualizing associated data on phylogeny using ggtree. Molecular Biology and Evolution, 35(2):3041-3043. [https:](https://doi.org/10.1093/molbev/msy194) [//doi.org/10.1093/molbev/msy194](https://doi.org/10.1093/molbev/msy194)

facet\_labeller *facet\_labeller*

#### Description

label facet\_plot output

#### Usage

```
facet_labeller(p, label)
```
#### Arguments

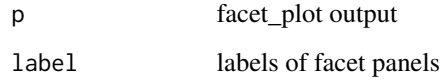

### Value

ggplot object

## Author(s)

Guangchuang Yu

<span id="page-9-0"></span>facet\_plot *facet\_plot*

#### Description

plot tree associated data in an additional panel

#### Usage

```
facet_plot(p, mapping = NULL, data, geom, panel, ...)geom_facet(mapping = NULL, data, geom, panel, ...)
```
#### Arguments

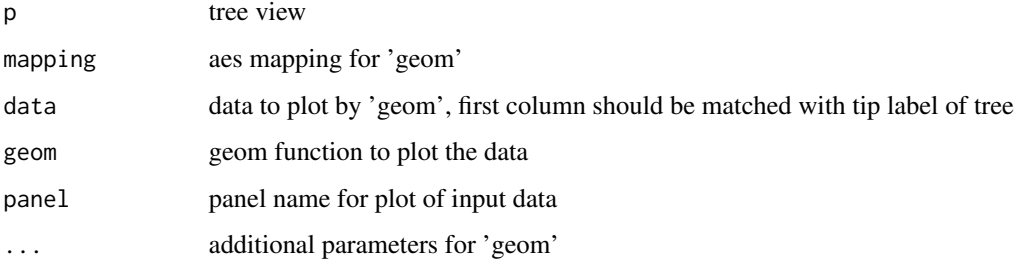

## Details

'facet\_plot()' automatically re-arranges the input 'data' according to the tree structure, visualizes the 'data' on specific 'panel' using the 'geom' function with aesthetic 'mapping' and other parameters, and align the graph with the tree 'p' side by side. 'geom\_facet' is a 'ggplot2' layer version of 'facet\_plot'

#### Value

ggplot object

#### Author(s)

Guangchuang Yu

## References

G Yu, TTY Lam, H Zhu, Y Guan (2018). Two methods for mapping and visualizing associated data on phylogeny using ggtree. Molecular Biology and Evolution, 35(2):3041-3043. [https:](https://doi.org/10.1093/molbev/msy194) [//doi.org/10.1093/molbev/msy194](https://doi.org/10.1093/molbev/msy194)

#### <span id="page-10-0"></span>facet\_widths 11

#### Examples

```
tr < -rtree(10)dd = data.frame(id=tr$tip.label, value=abs(rnorm(10)))
p <- ggtree(tr)
facet_plot(p, 'Trait', data = dd, geom=geom_point, mapping=aes(x=value))
```
facet\_widths *facet\_widths*

#### Description

set relative widths (for column only) of facet plots

#### Usage

facet\_widths(p, widths)

### Arguments

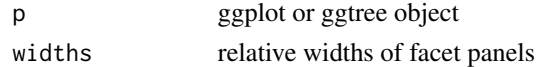

#### Value

ggplot object by redrawing the figure (not a modified version of input object)

## Author(s)

Guangchuang Yu

flip *flip*

#### Description

flip position of two selected branches

#### Usage

flip(tree\_view = NULL, node1, node2)

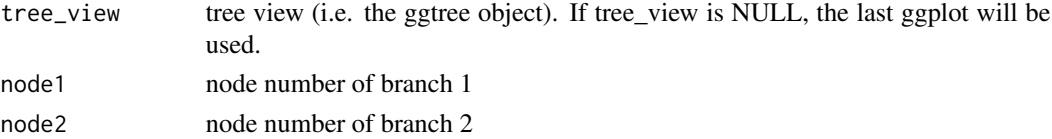

## <span id="page-11-0"></span>Value

ggplot2 object

## Author(s)

Guangchuang Yu

geom\_aline *geom\_aline*

## Description

add horizontal align lines

## Usage

```
geom_aline(mapping = NULL, linetype = "dotted", size = 1, ...)
```
#### Arguments

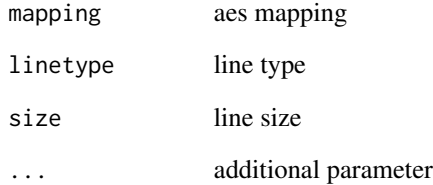

## Value

aline layer

## Author(s)

Yu Guangchuang

<span id="page-12-0"></span>geom\_balance *geom\_balance*

#### Description

highlights the two direct descendant clades of an internal node

#### Usage

```
geom_balance(
  node,
  fill = "steelblue",
 color = "white",
  alpha = 0.5,
 extend = 0,
  extendto = NULL
)
```
#### Arguments

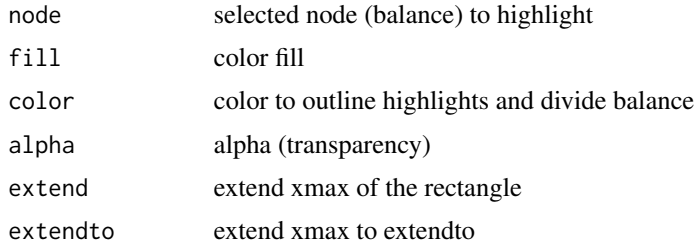

#### Details

Particularly useful when studying neighboring clades. Note that balances that correspond to multichotomies will not be displayed.

#### Value

ggplot2

## Author(s)

Justin Silverman and modified by Guangchuang Yu

### References

J. Silverman, et al. *A phylogenetic transform enhances analysis of compositional microbiota data*. (in preparation)

<span id="page-13-0"></span>geom\_cladelab *geom\_cladelab*

## Description

annotate a clade with bar and text label or (image)

## Usage

```
geom_cladelab(
  node = NULL,
  label = NULL,
  data = NULL,
 mapping = NULL,
  geom = "text",parse = FALSE,
  ...
\mathcal{L}
```
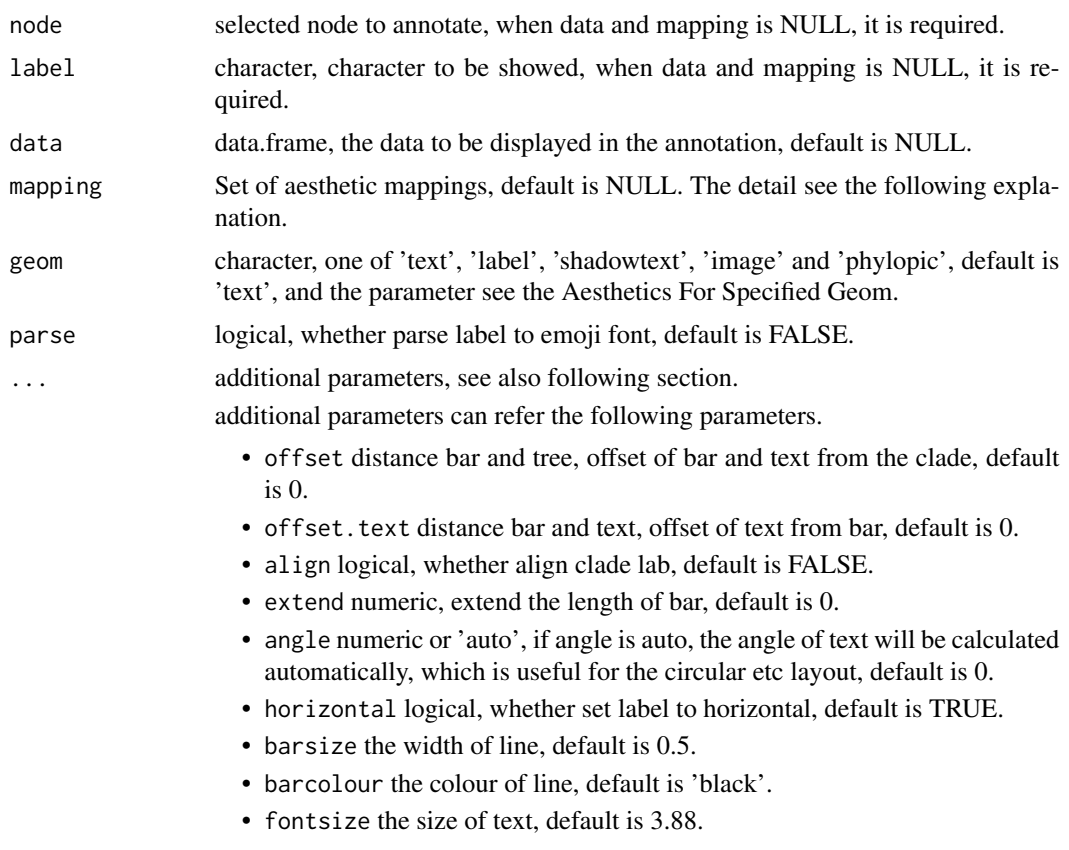

- textcolour the colour of text, default is 'black'.
- imagesize the size of image, default is 0.05.
- imagecolor the colour of image, default is NULL, when geom="phylopic", it should be required.

The parameters also can be set in mapping, when data is provided. Note: the barsize, barcolour, fontsize, textcolour, imagesize and imagecolor should not be set in mapping (aesthetics). When the color and size are not be set in mapping, user can modify them to adjust the attributes of specified geom.

#### Aesthetics For Specified Geom

geom\_cladelab() understands the following aesthetics for geom="text"(required aesthetics are in bold):

- node selected node to hight light, it is required.
- label labels showed, it is required.
- colour the colour of text, default is "black".
- size the size of text, default is 3.88.
- angle the angle of text, default is 0.
- hjust A numeric vector specifying horizontal justification, default is 0.
- vjust A numeric vector specifying vertical justification, default is 0.5.
- alpha the transparency of text, default is NA.
- family the family of text, default is 'sans'.
- fontface the font face of text, default is 1 (plain), others are 2 (bold), 3 (italic), 4 (bold.italic).
- lineheight The height of a line as a multiple of the size of text, default is 1.2.

when the colour, size are not be set in mapping, and user want to modify the colour of text, they should use textcolour, fontsize to avoid the confusion with bar layer annotation.

geom\_cladelab() understands the following aesthethics for geom="label" (required aesthetics are in bold):

- node selected node to hight light, it is required.
- label labels to be showed, it is required.
- colour the colour of text, default is "black".
- fill the background colour of the label, default is "white".
- size the size of text, default is 3.88.
- angle the angle of text, default is 0.
- hjust A numeric vector specifying horizontal justification, default is 0.
- vjust A numeric vector specifying vertical justification, default is 0.5.
- alpha the transparency of text, default is NA.
- family the family of text, default is 'sans'.
- fontface the font face of text, default is 1 (plain), others are 2 (bold), 3 (italic), 4 (bold.italic).

• lineheight The height of a line as a multiple of the size of text, default is 1.2 .

when the colour, size are not be set in mapping, and user want to modify the colour of text, they should use textcolour, fontsize to avoid the confusion with bar layer annotation.

geom\_cladelab() understands the following aesthethics for geom="shadowtext" (required aesthetics are in bold):

- node selected node to hight light, it is required.
- label labels to be showed, it is required.
- colour the colour of text, default is "black".
- bg.colour the background colour of text, default is 'black'.
- bg.r the width of background text, default is 0.1.
- size the size of text, default is 3.88.
- angle the angle of text, default is 0.
- hjust A numeric vector specifying horizontal justification, default is 0.
- vjust A numeric vector specifying vertical justification, default is 0.5.
- alpha the transparency of text, default is NA.
- family the family of text, default is 'sans'.
- fontface the font face of text, default is 1 (plain), others are 2 (bold), 3 (italic), 4 (bold.italic).
- lineheight The height of a line as a multiple of the size of text, default is 1.2 .

when the colour, size are not be set in mapping, and user want to modify the colour of text, they should use textcolour, fontsize to avoid the confusion with bar layer annotation.

geom\_cladelab() understands the following aesthethics for geom="image" or geom="phylopic" (required aesthetics are in bold):

- node selected node to hight light, it is required.
- label labels to be showed, it is required.
- image the image to be annotated, when geom="phylopic", the uid of phylopic databases, it is required.
- colour the color of image, default is NULL.
- size the size of image, default is 0.05.
- alpha the alpha of image, default is 0.8.

when the colour, size are not be set in mapping, and user want to modify the colour of image, they should use imagecolour, imagesize to avoid the confusion with bar layer annotation.

#### Examples

```
set.seed(2015-12-21)
tree <- rtree(30)
data <- data.frame(id=c(34, 56),
                   annote=c("another clade", "long clade names"),
                   image=c("7fb9bea8-e758-4986-afb2-95a2c3bf983d",
                           "0174801d-15a6-4668-bfe0-4c421fbe51e8"),
```

```
group=c("A", "B"),
                   offset=c(0.1, 0.1),
                   offset.text=c(0.1, 0.2))
p <- ggtree(tree) + xlim(NA, 6)
p + geom_cladelab(node=45, label="test label") +
    geom_cladelab(node=34, label="another clade")
p2 <- p + geom_cladelab(data=data,
                        mapping=aes(
                             node=id,
                             label=annote,
                              image=image,
                             color=group,
                             offset=offset
                        ),
                        geom="shadowtext",
                        hjust=0.5,
                        align=TRUE,
                        horizontal=FALSE,
                        angle=90,
                        show.legend = FALSE
                       \lambdap2
```
<span id="page-16-1"></span>geom\_cladelabel *geom\_cladelabel*

#### Description

annotate a clade with bar and text label

#### Usage

```
geom_cladelabel(
 node,
 label,
 offset = 0,
 offset.text = 0,
  extend = 0,
  align = FALSE,
 barsize = 0.5,
  fontsize = 3.88,
  angle = 0,
  geom = "text",
 hjust = 0,
  color = NULL,
  fill = NA,family = "sans",
```

```
parse = FALSE,
  horizontal = TRUE,
  ...
\mathcal{L}
```
## Arguments

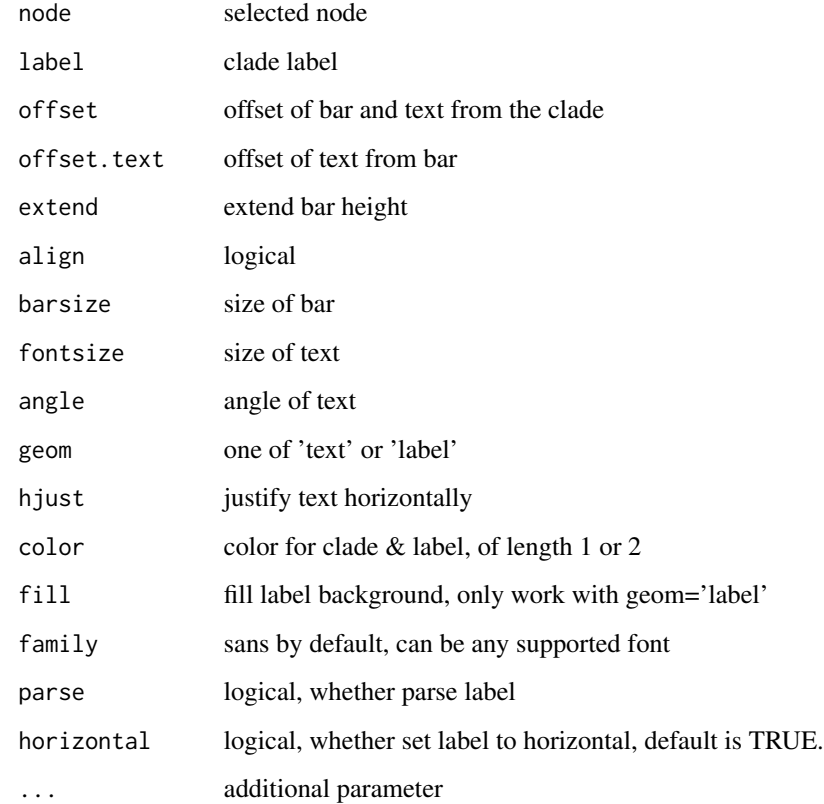

## Value

ggplot layers

## Author(s)

Guangchuang Yu

## See Also

[geom\\_cladelabel2](#page-18-1)

<span id="page-18-1"></span><span id="page-18-0"></span>geom\_cladelabel2 *geom\_cladelabel2*

#### Description

annotate a clade with bar and text label

### Usage

```
geom_cladelabel2(
 node,
 label,
 offset = 0,
 offset.text = 0,
 offset.bar = 0,
 align = FALSE,
 barsize = 0.5,
 fontsize = 3.88,
 hjust = 0,
 geom = "text",color = NULL,
 family = "sans",
 parse = FALSE,
 horizontal = TRUE,
  ...
)
```
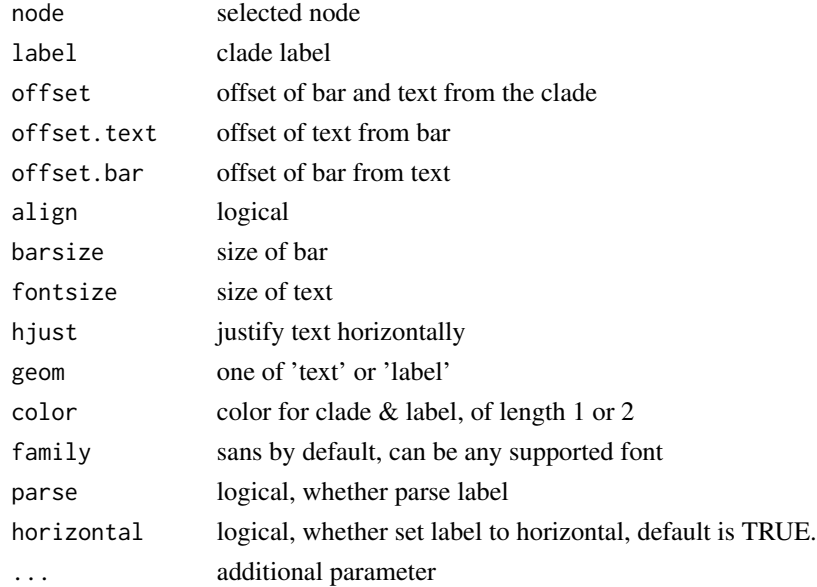

#### Value

ggplot layers

#### Author(s)

JustGitting

## See Also

[geom\\_cladelabel](#page-16-1)

geom\_hilight *geom\_hilight*

## Description

layer of hilight clade

## Usage

```
geom_hilight(data = NULL, mapping = NULL, node = NULL, type = "auto", ...)
geom_highlight(data = NULL, mapping = NULL, node = NULL, type = "auto", ...)
```
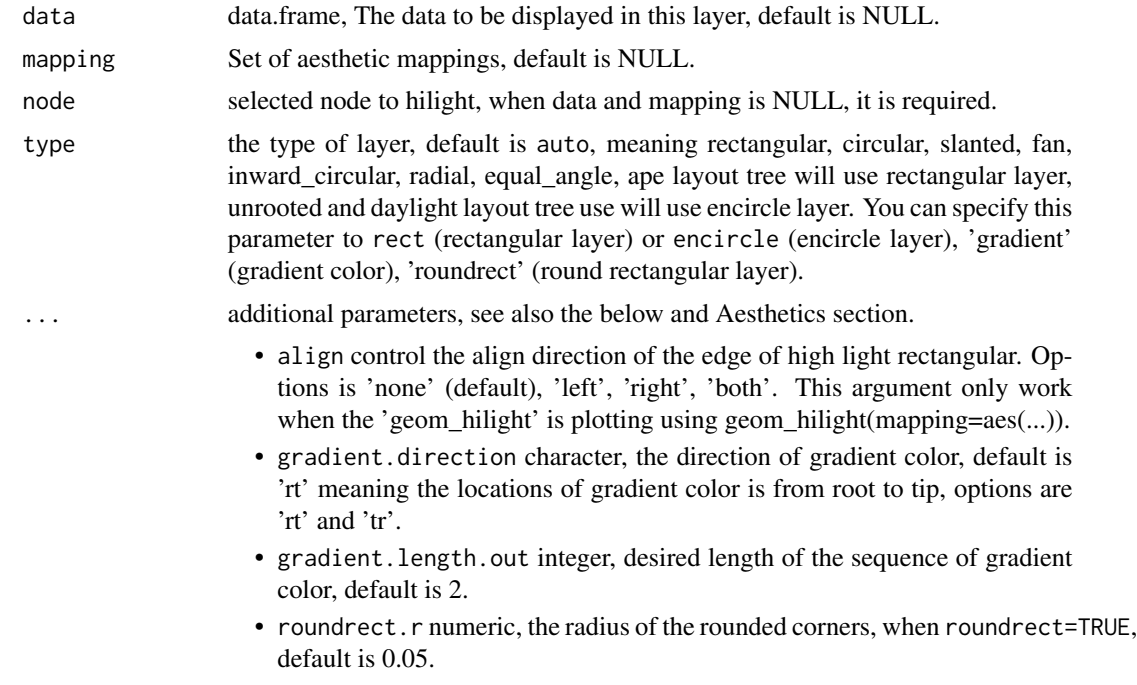

<span id="page-19-0"></span>

#### geom\_hilight 21

#### Details

geom\_hilight supports data.frame as input. And aesthetics of layer can be mapped. you can see the Aesthetics section to set parameters.

#### Value

a list object.

#### **Aesthetics**

geom\_hilight() understands the following aesthetics for rectangular layer (required aesthetics are in bold):

- node selected node to hight light, it is required.
- colour the colour of margin, default is NA.
- fill the colour of fill, default is 'steelblue'.
- alpha the transparency of fill, default is 0.5.
- extend extend xmax of the rectangle, default is 0.
- extendto specify a value, meaning the rectangle extend to, default is NULL.
- linetype the line type of margin, default is 1.
- size the width of line of margin, default is 0.5.

geom\_hilight() understands the following aesthethics for encircle layer (required aesthetics are in bold):

- node selected node to hight light, it is required.
- colour the colour of margin, default is 'black'.
- fill the colour of fill, default is 'steelblue'.
- alpha the transparency of fill, default is 0.5.
- expand expands the xspline clade region, default is 0.
- spread control the size, when only one point.
- size the width of line of margin, default is 0.5.
- linetype the line type of margin, default is 1.
- s\_shape the shape of the spline relative to the control points, default is 0.5.
- s\_open whether the spline is a line or a closed shape, default is FALSE.

#### Author(s)

Guangchuang Yu and Shuangbin Xu

#### Examples

```
library(ggplot2)
set.seed(102)
tree <- rtree(60)
p <- ggtree(tree)
p1 <- p + geom_hilight(node=62) + geom_hilight(node=88, fill="red")
p1
dat <- data.frame(id=c(62, 88), type=c("A", "B"))
p2 <- p + geom_hilight(data=dat, mapping=aes(node=id, fill=type))
p2
p3 <- p + geom_hilight(data=dat, mapping=aes(node=id, fill=type), align="left")
p4 <- p + geom_hilight(data=dat, mapping=aes(node=id, fill=type), align="right")
p5 <- p + geom_hilight(data=dat, mapping=aes(node=id, fill=type), align="both")
# display the high light layer with gradiental color rectangular.
p6 <- p + geom_hilight(data=dat, mapping=aes(node=id, fill=type), type = "gradient", alpha=0.68)
p7 <- p + geom_hilight(data=dat, mapping=aes(node=id, fill=type), type = "gradient", gradient.direction="tr", alph
# display the high light layer with round rectangular.
p8 <- p + geom_hilight(data=dat, mapping=aes(node=id, fill=type), type = "roundrect", alpha=0.68)
p2/ p3/ p4/ p5 / p6/ p7/ p8
```
geom\_inset *geom\_inset*

#### Description

add subplots to tree add insets in a tree

#### Usage

```
geom_inset(
  insets,
 width = 0.1,
 height = 0.1,
 hjust = 0,
 vjust = 0,
  x = "node",reverse_x = FALSE,
  reverse_y = FALSE)
inset(
  tree_view,
  insets,
 width,
 height,
 hjust = 0,
  vjust = \theta,
```
<span id="page-21-0"></span>

#### <span id="page-22-0"></span>geom\_label2 23

```
x = "node",reverse_x = FALSE,
  reverse_y = FALSE
\mathcal{L}
```
## Arguments

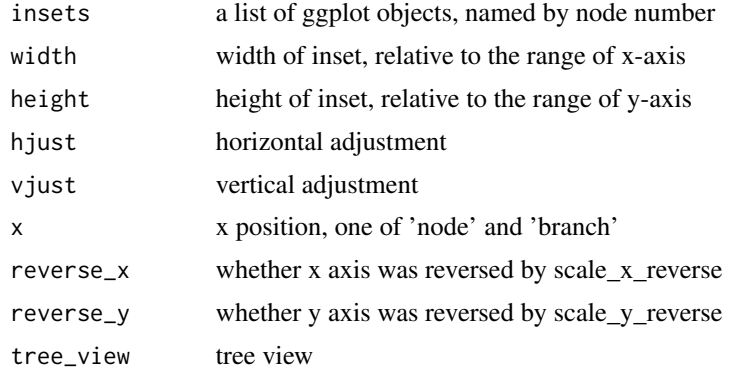

## Value

inset layer tree view with insets

#### Author(s)

Guangchuang Yu Guangchuang Yu

geom\_label2 *geom\_label2*

## Description

geom\_label2 support aes(subset) via setup\_data

## Usage

```
geom_label2(
 mapping = NULL,
 data = NULL,...,
 stat = "identity",
 position = "identity",
 family = "sans",
 parse = FALSE,
```

```
nudge_x = 0,
 nudge_y = 0,
 label.padding = unit(0.25, 'lines'),label.r = unit(0.15, 'lines'),label.size = 0.25,
 na.rm = TRUE,show.legend = NA,
 inherit.aes = TRUE
)
```
## Arguments

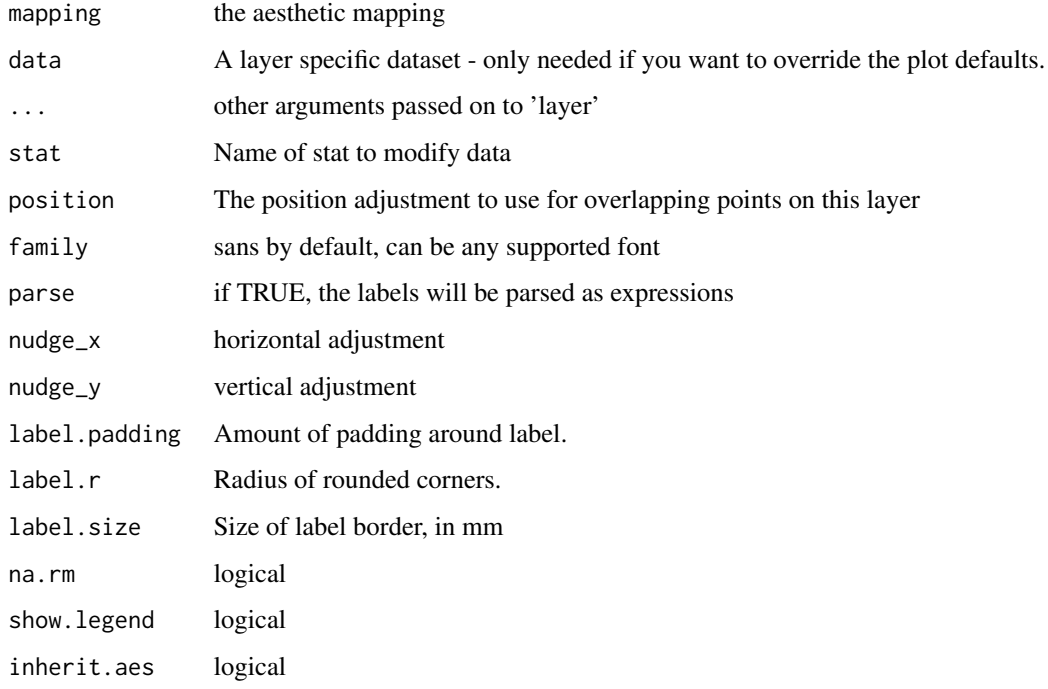

## Value

label layer

## Author(s)

Guangchuang Yu

### See Also

[geom\\_label](#page-0-0)

<span id="page-24-0"></span>

#### Description

geom layer to draw aligned motif

## Usage

geom\_motif(mapping, data, on, label, align = "centre", ...)

#### Arguments

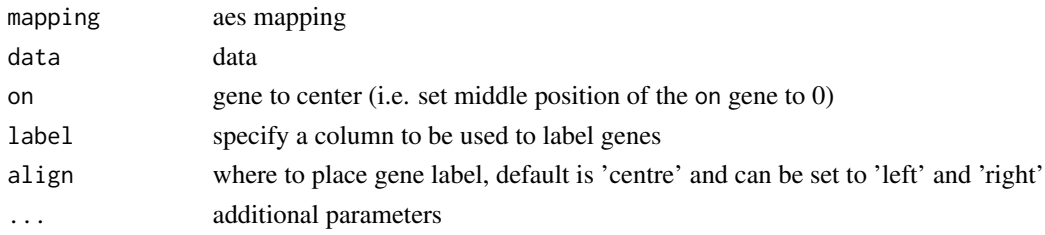

#### Value

geom layer

#### Author(s)

Guangchuang Yu

geom\_nodelab *geom\_nodelab*

## Description

add node label layer

#### Usage

```
geom_nodelab(
  mapping = NULL,
  nudge_x = 0,
  nudge_y = 0,
  geom = "text",
  hjust = 0.5,
  node = "internal",
  ...
\mathcal{L}
```
## <span id="page-25-0"></span>Arguments

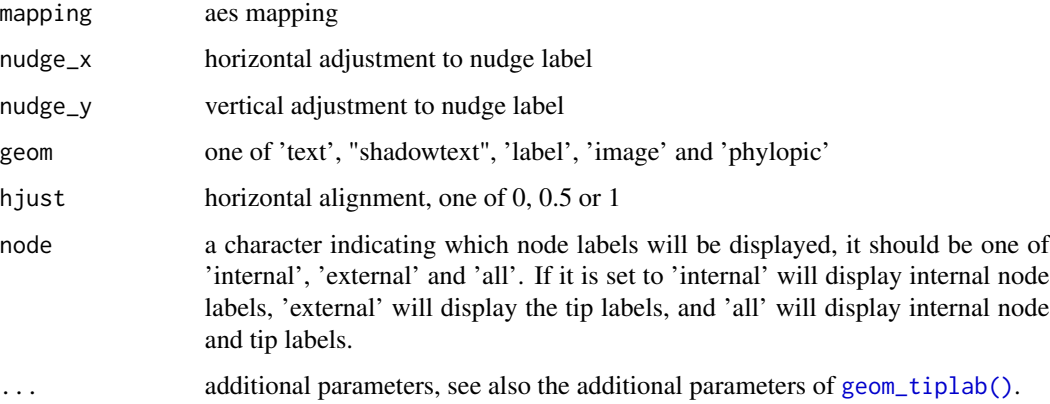

#### Value

geom layer

#### Author(s)

Guangchuang Yu

## See Also

[geom\\_tiplab\(\)](#page-38-1)

geom\_nodelab2 *geom\_nodelab2*

## Description

add node label for circular layout

## Usage

```
geom_nodelab2(
 mapping = NULL,
 nudge_x = 0,
 nudge_y = 0,
 geom = "text",hjust = 0.5,
  ...
)
```
## <span id="page-26-0"></span>geom\_nodepoint 27

## Arguments

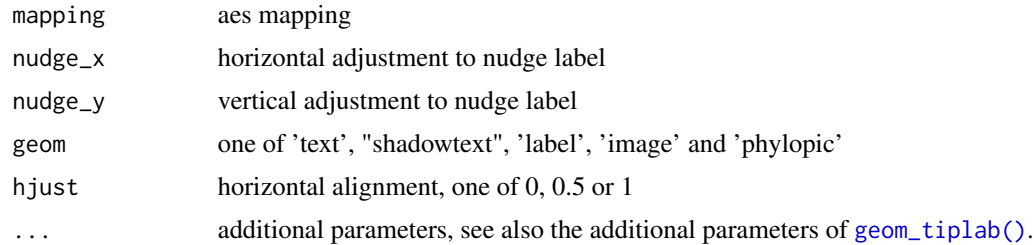

## Value

node label layer

## Author(s)

Guangchuang Yu

<span id="page-26-1"></span>geom\_nodepoint *geom\_nodepoint*

## Description

add node point

## Usage

```
geom_nodepoint(
  mapping = NULL,
  data = NULL,position = "identity",
  na.rm = FALSE,
  show.legend = NA,
  inherit.aes = TRUE,
  ...
\mathcal{L}
```
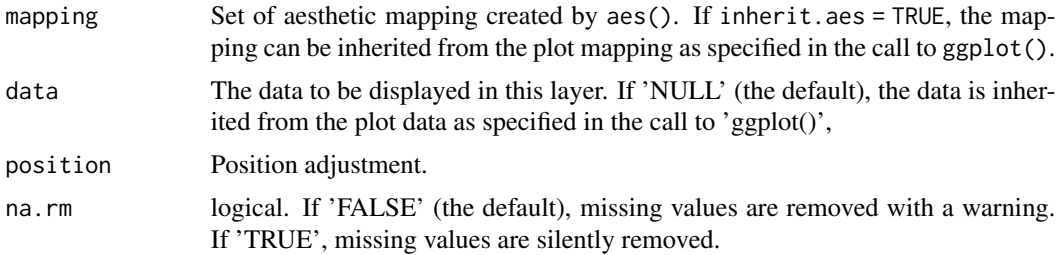

<span id="page-27-0"></span>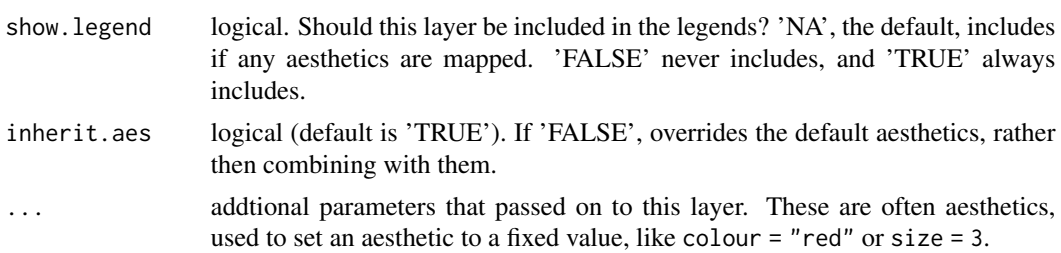

## Value

node point layer

#### Author(s)

Guangchuang Yu

geom\_point2 *geom\_point2*

#### Description

geom\_point2 is a modified version of geom\_point that supports aes(subset)

## Usage

```
geom_point2(
 mapping = NULL,
 data = NULL,
 stat = "identity",
 position = "identity",
 na.rm = FALSE,show.legend = NA,
 inherit.aes = TRUE,
  ...
)
```
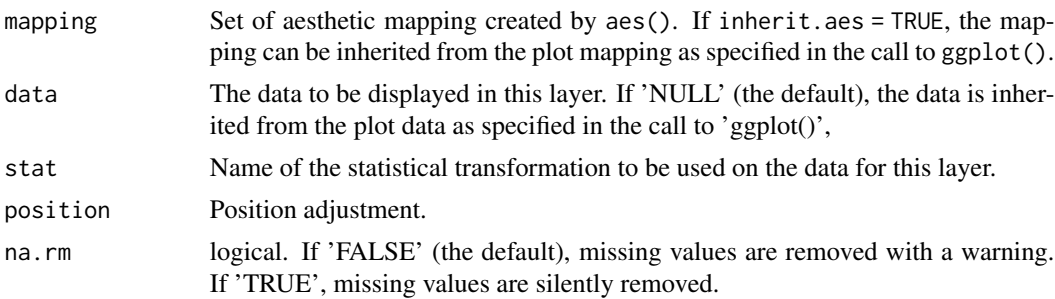

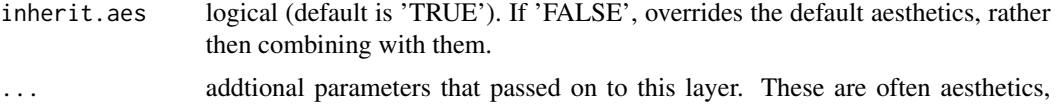

used to set an aesthetic to a fixed value, like colour = "red" or size = 3.

#### Details

geom\_point2 creates scatterplots, just similar to ggplot2::geom\_point. It extends the ggplot2::geom\_point to support filtering via the subset aesthetic mapping (see Aesthetics section).

#### Value

point layer

#### **Aesthetics**

geom\_point2() understands the following aesthetics

includes.

- subset logical expression indicating elements or rows to keep: missing values are taken as false; should be in aes().
- colour the colour of point, default is black.
- fill the colour of fill, default is black.
- alpha the transparency of fill, default is 1.
- size the size of point, default is 1.5.
- shape specify a shape, default is 19.
- stroke control point border thickness of point, default is 0.5.

#### Author(s)

Guangchuang Yu

#### References

- 1. G Yu, DK Smith, H Zhu, Y Guan, TTY Lam (2017). ggtree: an R package for visualization and annotation of phylogenetic trees with their covariates and other associated data. Methods in Ecology and Evolution, 8(1):28-36. <https://doi.org/10.1111/2041-210X.12628>
- 2. G Yu\*, TTY Lam, H Zhu, Y Guan\*. Two methods for mapping and visualizing associated data on phylogeny using ggtree. Molecular Biology and Evolution, 2018, 35(2):3041-3043. <https://doi.org/10.1093/molbev/msy194>
- 3. G Yu. Using ggtree to visualize data on tree-like structures. Current Protocols in Bioinformatics, 2020, 69:e96. <https://doi.org/10.1002/cpbi.96>

For more information about tree visualization, please refer to the online book [https://yulab-smu.](https://yulab-smu.top/treedata-book/) [top/treedata-book/](https://yulab-smu.top/treedata-book/)

#### See Also

[geom\\_point;](#page-0-0) [geom\\_rootpoint](#page-31-1) add point of root; [geom\\_nodepoint](#page-26-1) add points of internal nodes; [geom\\_tippoint](#page-41-1) add points of external nodes (also known as tips or leaves).

#### Examples

```
library(ggtree)
## add point by aes(subset)
tr < -rtree(10)# group tip and node
ggtree(tr) + geom_point2(aes(shape=isTip, color=isTip), size=3)
# specify a node to display
ggtree(tr) + geom_point2(aes(subset=(node==15)), shape=21, size=5, fill='green')
# specify a tip to display
ggtree(tr) + geom_point2(aes(subset=(label %in% c("t1", "t3"))), shape=21, size=5, fill='green')
## color point with continuous variables
library(ggtree)
library(treeio)
library(ggplot2)
beast_file <- system.file("examples/MCC_FluA_H3.tree", package="ggtree")
beast_tree <- read.beast(beast_file)
p <- ggtree(beast_tree) +
  geom_tiplab(hjust = -.1)+geom_nodepoint(aes(fill = rate), shape = 21, size = 4) +
  scale_fill_continuous(low = 'blue', high = 'red') +
  theme_tree2() + theme(legend.position = 'right')
p
```
geom\_range *geom\_range*

#### Description

bar of range (HPD, range etc) to present uncertainty of evolutionary inference

#### Usage

```
geom_range(range, center = "auto", \ldots)
```
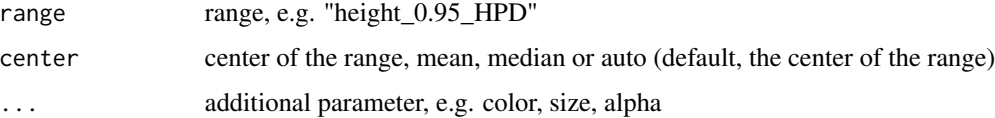

<span id="page-29-0"></span>

#### <span id="page-30-0"></span>geom\_rootedge 31

## Value

ggplot layer

## Author(s)

Guangchuang Yu

geom\_rootedge *geom\_rootedge*

## Description

display root edge

#### Usage

```
geom_rootedge(rootedge = NULL, ...)
```
#### Arguments

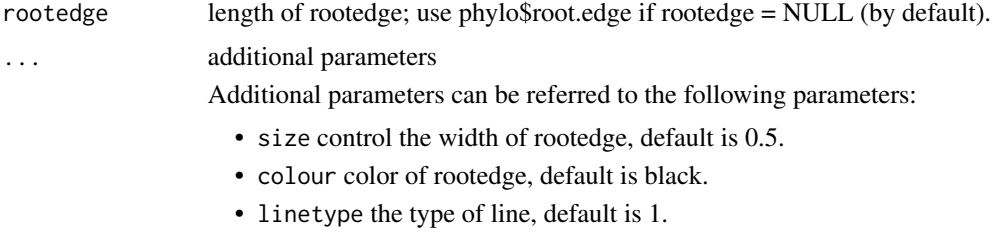

• alpha modify colour transparency, default is 1.

#### Details

geom\_rootedge is used to create a rootedge.

#### Value

ggtree rootedge layer

#### Author(s)

Guangchuang Yu

#### References

1. G Yu, DK Smith, H Zhu, Y Guan, TTY Lam (2017). ggtree: an R package for visualization and annotation of phylogenetic trees with their covariates and other associated data. Methods in Ecology and Evolution, 8(1):28-36. <https://doi.org/10.1111/2041-210X.12628>

#### Examples

```
library(ggtree)
set.seed(123)
## with root edge = 1tree1 <- read.tree(text='((A:1,B:2):3,C:2):1;')
ggtree(tree1) + geom_tiplab() + geom_rootedge()
## without root edge
tree2 <- read.tree(text='((A:1,B:2):3,C:2);')
ggtree(tree2) + geom_tiplab() + geom_rootedge()
## setting root edge
tree2$root.edge <- 2
ggtree(tree2) + geom_tiplab() + geom_rootedge()
## specify length of root edge for just plotting
## this will ignore tree$root.edge
ggtree(tree2) + geom_tiplab() + geom_rootedge(rootedge = 3)
## For more information about tree visualization, please refer to the online book
```
## https://yulab-smu.top/treedata-book/chapter4.html

<span id="page-31-1"></span>geom\_rootpoint *geom\_rootpoint*

#### Description

geom\_rootpoint is used to add root point

#### Usage

```
geom_rootpoint(
 mapping = NULL,
  data = NULL,position = "identity",
  na.rm = FALSE,
  show.legend = NA,
  inherit.aes = TRUE,
  ...
\lambda
```
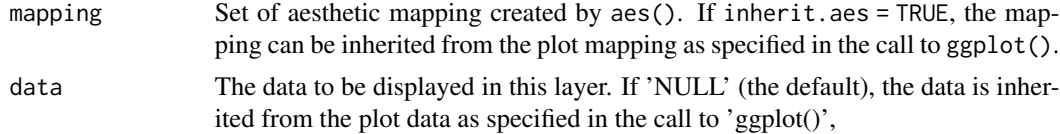

<span id="page-31-0"></span>

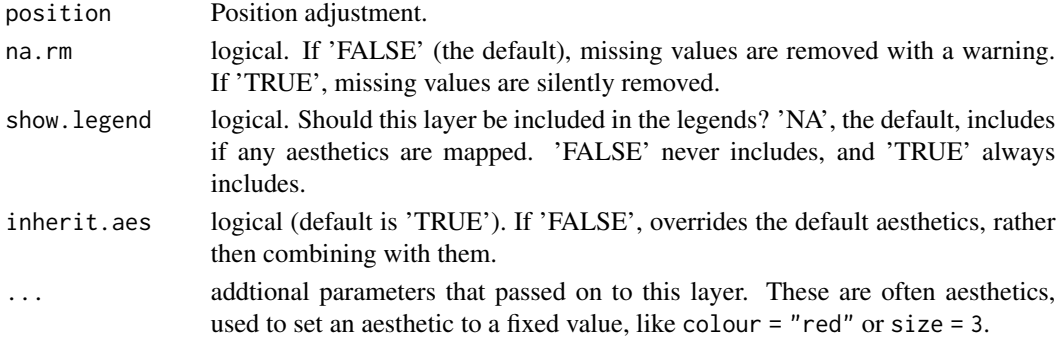

#### Details

geom\_rootpoint inherit from geom\_point2, it is used to display and customize the points on the root

#### Value

root point layer

#### Author(s)

Guangchuang Yu

#### References

- 1. Guangchuang Yu. Using ggtree to visualize data on tree-like structures. Current Protocols in Bioinformatics. 2020, 69:e96. doi:10.1002/cpbi.96
- 2. Guangchuang Yu, Tommy Tsan-Yuk Lam, Huachen Zhu, Yi Guan. Two methods for mapping and visualizing associated data on phylogeny using ggtree. Molecular Biology and Evolution. 2018, 35(12):3041-3043. doi:10.1093/molbev/msy194
- 3. Guangchuang Yu, David Smith, Huachen Zhu, Yi Guan, Tommy Tsan-Yuk Lam. ggtree: an R package for visualization and annotation of phylogenetic trees with their covariates and other associated data. Methods in Ecology and Evolution. 2017, 8(1):28-36. doi:10.1111/2041- 210X.12628

For more information, please refer to the online book:Data Integration, Manipulation and Visualization of Phylogenetic Trees.<http://yulab-smu.top/treedata-book/>

#### See Also

[geom\\_point;](#page-0-0) [geom\\_rootpoint](#page-31-1) add point of root; [geom\\_nodepoint](#page-26-1) add points of internal nodes; [geom\\_tippoint](#page-41-1) add points of external nodes (also known as tips or leaves).

#### Examples

```
library(ggtree)
tr < -rtree(10)## add root point
ggtree(tr) + geom_rootpoint()
ggtree(tr) + geom_rootpoint(size=2,color="red",shape=2)
```
<span id="page-33-0"></span>geom\_segment2 *geom\_segment2*

## Description

geom\_segment2 support aes(subset) via setup\_data

#### Usage

```
geom_segment2(
 mapping = NULL,
 data = NULL,stat = "identity",
 position = "identity",
 lineend = "butt",
 na.rm = FALSE,
  show.legend = NA,
  inherit.aes = TRUE,
 nudge_x = 0,
 arrow = NULL,
 arrow.fill = NULL,
  ...
)
```
#### Arguments

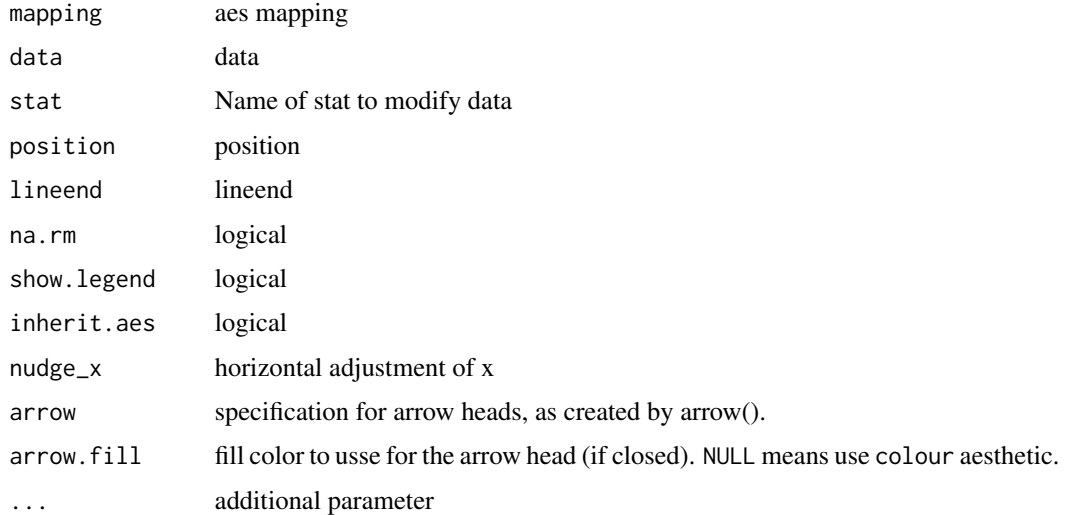

#### Value

add segment layer

## <span id="page-34-0"></span>geom\_strip 35

### Author(s)

Guangchuang Yu

#### See Also

[geom\\_segment](#page-0-0)

geom\_strip *geom\_strip*

#### Description

annotate associated taxa (from taxa1 to taxa2, can be Monophyletic, Polyphyletic or Paraphyletc Taxa) with bar and (optional) text label

#### Usage

```
geom_strip(
  taxa1,
  taxa2,
  label,
 offset = 0,
 offset.text = 0,
  align = TRUE,
 barsize = 0.5,
  extend = 0,
  fontsize = 3.88,
  angle = 0,
  geom = "text",
 hjust = 0,
  color = "black",
  fill = NA,family = "sans",
 parse = FALSE,
  ...
\mathcal{L}
```
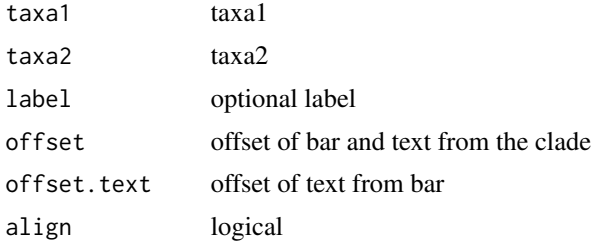

<span id="page-35-0"></span>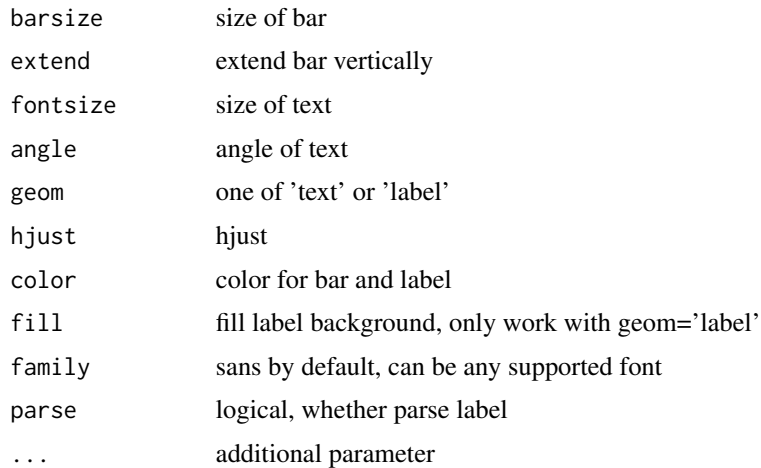

#### Value

ggplot layers

#### Author(s)

Guangchuang Yu

geom\_taxalink *link between taxa*

#### Description

geom\_taxalink supports data.frame as input, the colour, size, linetype and alpha can be mapped. When the data was provided, the mapping should be also provided, which taxa1 and taxa2 should be mapped created by aes, aes\_ or aes\_string. In addition, the hratio, control the height of curve line, when tree layout is cirular, default is 1. ncp, the number of control points used to draw the curve, more control points creates a smoother curve, default is 1. They also can be mapped to a column of data.

#### Usage

```
geom_taxalink(
  data = NULL,mapping = NULL,
  taxa1 = NULL,taxa2 = NULL,offset = NULL,
  outward = "auto",
  ...
\mathcal{L}
```
## geom\_text2 37

### Arguments

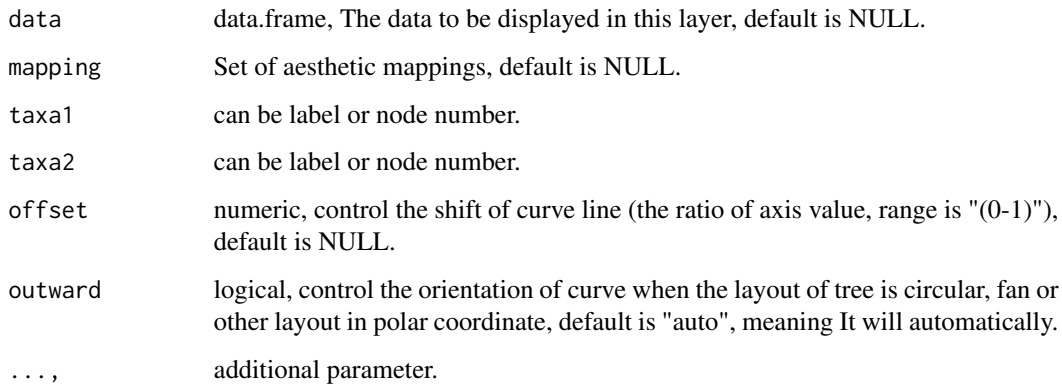

### Value

a list object.

# Aesthetics

geom\_taxalink() understands the following aesthethics (required aesthetics are in bold):

- taxa1 label or node number of tree.
- taxa2 label or node number of tree.
- group group category of link.
- colour control the color of line, default is black.
- linetype control the type of line, default is 1 (solid).
- size control the width of line, default is 0.5.
- curvature control the curvature of line, default is 0.5, it will be created automatically in polar coordinate .
- hratio control the height of curve line, default is 1.
- ncp control the smooth of curve line, default is 1.

geom\_text2 *geom\_text2*

### Description

geom\_text2 support aes(subset) via setup\_data

# Usage

```
geom_text2(
 mapping = NULL,
 data = NULL,...,
 stat = "identity",
 position = "identity",
 family = "sans",
 parse = FALSE,
 na.rm = TRUE,show.legend = NA,
  inherit.aes = TRUE,
 nudge_x = 0,
 nudge_y = 0,
 check_overlap = FALSE
)
```
## Arguments

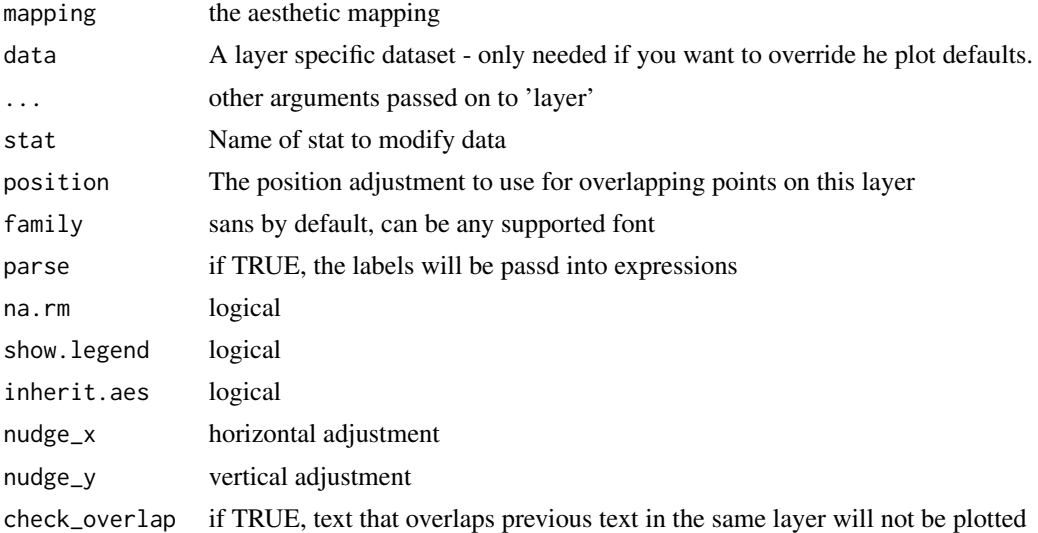

# Value

text layer

# Author(s)

Guangchuang Yu

## See Also

[geom\\_text](#page-0-0)

<span id="page-38-0"></span>geom\_tiplab *geom\_tiplab*

# Description

add tip label layer

# Usage

```
geom_tiplab(
 mapping = NULL,
 hjust = 0,
 align = FALSE,
  linetype = "dotted",
  linesize = 0.5,
 geom = "text",
 offset = 0,as_ylab = FALSE,
  ...
)
```
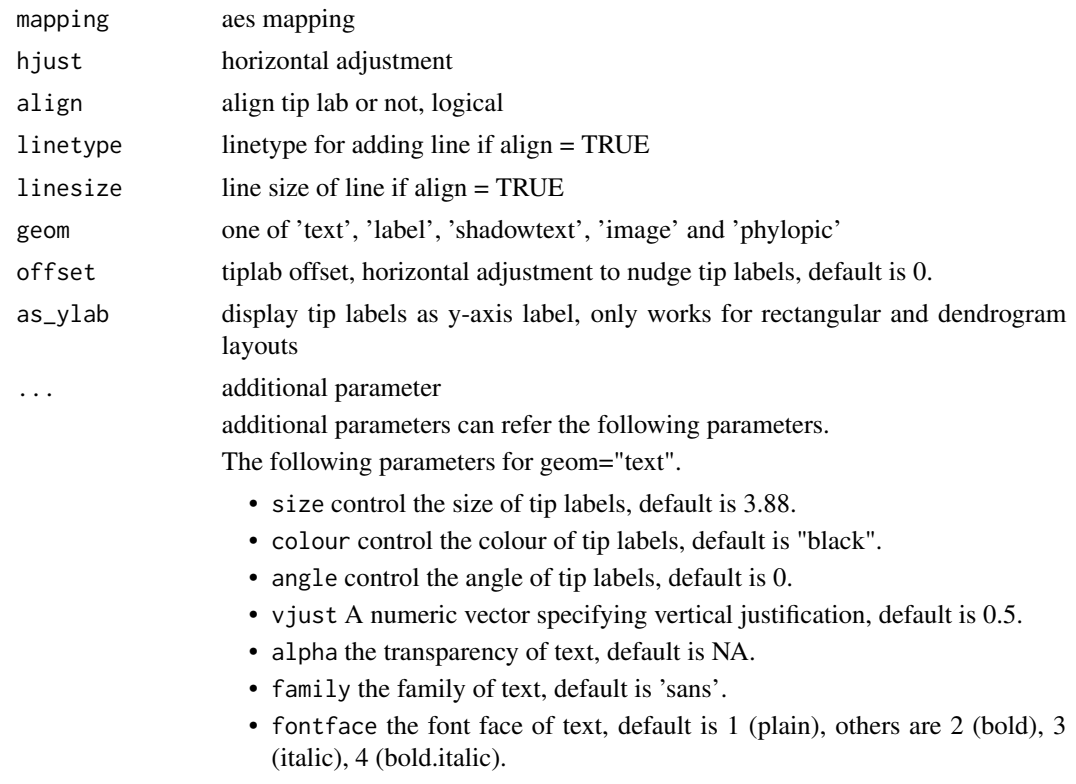

- lineheight The height of a line as a multiple of the size of text, default is 1.2 .
- nudge\_x horizontal adjustment to nudge labels, default is 0.
- nudge\_y vertical adjustment to nudge labels, default is 0.
- check.overlap if TRUE, text that overlaps previous text in the same layer will not be plotted.
- parse if TRUE, the labels will be parsed into expressions, if it is 'emoji', the labels will be parsed into emojifont.

The following parameters for geom="label".

- size the size of tip labels, default is 3.88.
- colour the colour of tip labels, default is "black".
- fill the colour of rectangular box of labels, default is "white".
- vjust numeric vector specifying vertical justification, default is 0.5.
- alpha the transparency of labels, default is NA.
- family the family of text, default is 'sans'.
- fontface the font face of text, default is 1 (plain), others are 2 (bold), 3 (italic), 4 (bold.italic).
- lineheight The height of a line as a multiple of the size of text, default is 1.2.
- nudge\_x horizontal adjustment to nudge labels, default is 0.
- nudge\_y vertical adjustment, default is 0.
- check.overlap if TRUE, text that overlaps previous text in the same layer will not be plotted.
- parse if TRUE, the labels will be parsed into expressions, if it is 'emoji', the labels will be parsed into emojifont.
- label.padding Amount of padding around label, default is 'unit(0.25, "lines")'.
- label.r Radius of rounded corners, default is 'unit(0.15, "lines")'.
- label. size Size of label border, in mm, default is 0.25.

The following parameters for geom="shadowtext", some parameters are like to geom="text".

- bg.colour the background colour of text, default is "black".
- bg.r the width of background of text, default is 0.1 .

The following parameters for geom="image" or geom="phylopic".

- image the image file path for geom='image', but when geom='phylopic', it should be the uid of phylopic databases.
- size the image size, default is 0.05.
- colour the color of image, default is NULL.
- alpha the transparency of image, default is 0.8.

The following parameters for the line when align = TRUE.

- colour the colour of line, default is 'black'.
- alpha the transparency of line, default is NA.
- arrow specification for arrow heads, as created by arrow(), default is NULL.
- arrow.fill fill color to usse for the arrow head (if closed), default is 'NULL', meaning use 'colour' aesthetic.

geom\_tiplab2 41

# Value

tip label layer

# Author(s)

Guangchuang Yu

# Examples

```
require(ape)
tr < -rtree(10)ggtree(tr) + geom_tiplab()
```
geom\_tiplab2 *geom\_tiplab2*

# Description

add tip label for circular layout

### Usage

 $geom\_tiplab2(mapping = NULL, hjust = 0, ...)$ 

# Arguments

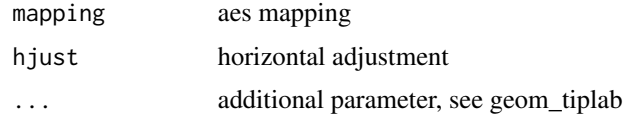

# Value

tip label layer

### Author(s)

Guangchuang Yu

# References

<https://groups.google.com/forum/#!topic/bioc-ggtree/o35PV3iHO-0>

# See Also

[geom\\_tiplab](#page-38-0)

geom\_tippoint *geom\_tippoint*

# Description

add tip point

# Usage

```
geom_tippoint(
  mapping = NULL,
  data = NULL,
  position = "identity",
  na.rm = FALSE,show.legend = NA,
  inherit.aes = TRUE,
  ...
\mathcal{L}
```
# Arguments

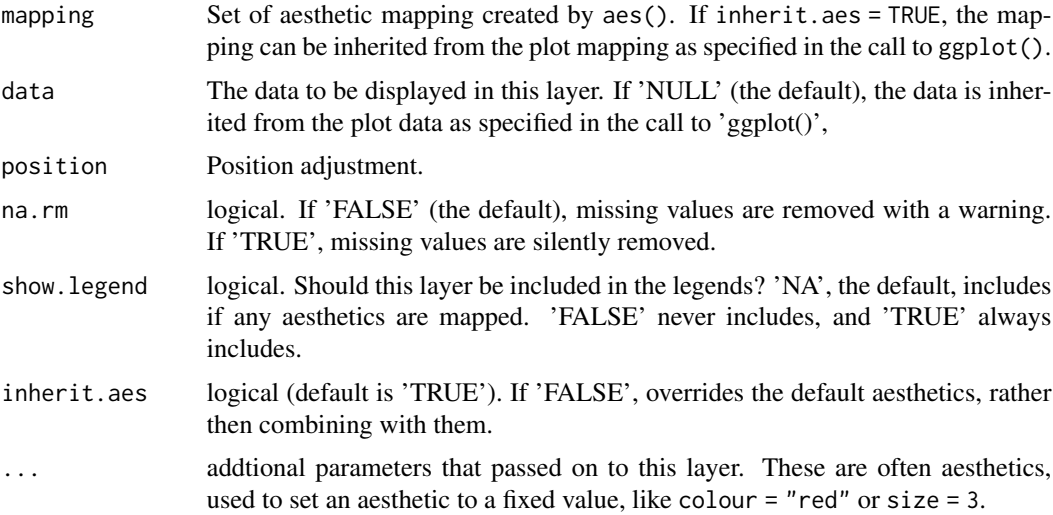

# Value

tip point layer

# Author(s)

<span id="page-42-0"></span>geom\_tree *geom\_tree*

### Description

add tree layer

# Usage

```
geom_tree(
 mapping = NULL,
 data = NULL,layout = "rectangular",
 multiPhylo = FALSE,
  continuous = "none",
 position = "identity",
  ...
)
```
## Arguments

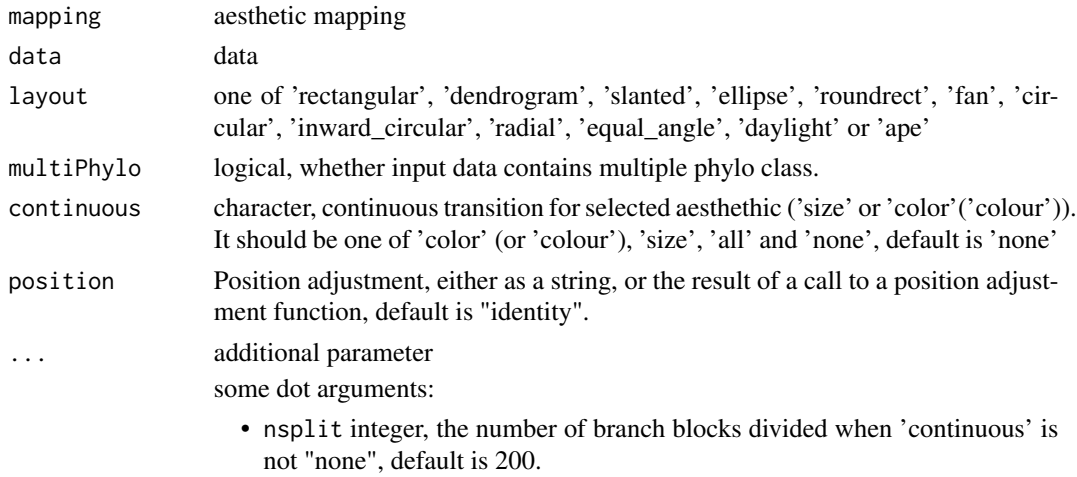

#### Value

tree layer

### Aesthetics

geom\_tree() understands the following aesthethics:

- color character, control the color of line, default is black (continuous is "none").
- linetype control the type of line, default is 1 (solid).
- size numeric, control the width of line, default is 0.5 (continuous is "none").

44 geom\_treescale

# Author(s)

Yu Guangchuang

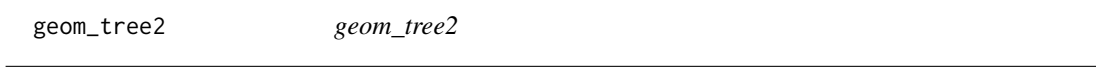

# Description

add tree layer

# Usage

geom\_tree2(layout = "rectangular", ...)

# Arguments

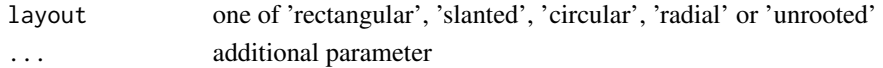

### Value

tree layer

## Author(s)

Yu Guangchuang

geom\_treescale *geom\_treescale*

# Description

add tree scale

## Usage

```
geom_treescale(
 x = NULL,y = NULL,width = NULL,
 offset = NULL,
 offset.label = NULL,
 label = NULL,color = "black",
 linesize = 0.5,
 fontsize = 3.88,
 family = "sans"
\mathcal{L}
```
# Arguments

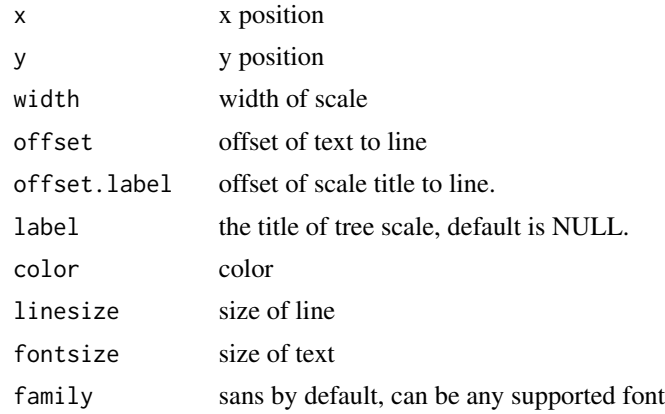

# Value

ggplot layers

# Author(s)

Guangchuang Yu

geom\_zoom\_clade *geom\_zoom\_clade*

# Description

zoom selected clade of a tree

# Usage

geom\_zoom\_clade(node, xexpand = NULL)

# Arguments

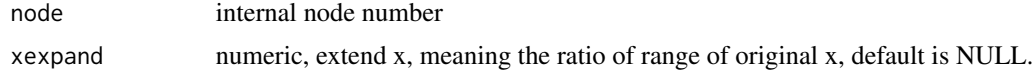

# Value

updated tree view

## Author(s)

get.path *get.path*

# Description

path from start node to end node

## Usage

get.path(phylo, from, to)

# Arguments

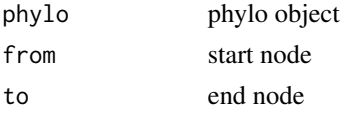

### Value

node vectot

### Author(s)

Guangchuang Yu

getNodeAngle.df *getNodeAngle.df*

# Description

Get the angle between the two nodes specified.

## Usage

```
getNodeAngle.df(df, origin_node_id, node_id)
```
# Arguments

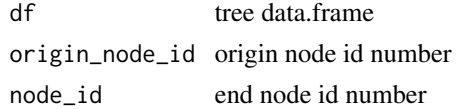

### Value

angle in range [-1, 1], i.e. degrees/180, radians/pi

getNodesBreadthFirst.df

*getNodesBreadthFirst.df*

## Description

Get the nodes of tree from root in breadth-first order.

# Usage

```
getNodesBreadthFirst.df(df)
```
# Arguments

df tree data.frame

# Value

list of node id's in breadth-first order.

getSubtree *getSubtree*

## Description

Get all children of node from tree, including start\_node.

## Usage

getSubtree(tree, node)

## Arguments

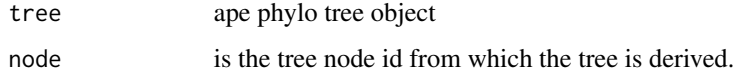

# Value

list of all child node id's from starting node.

getSubtree.df *getSubtree.df*

### Description

Get all children of node from df tree using breath-first.

### Usage

```
getSubtree.df(df, node)
```
## Arguments

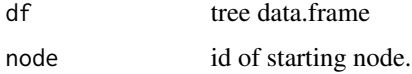

### Value

list of all child node id's from starting node.

getSubtreeUnrooted *getSubtreeUnrooted*

# Description

Get all subtrees of specified node. This includes all ancestors and relatives of node and return named list of subtrees.

### Usage

getSubtreeUnrooted(tree, node)

# Arguments

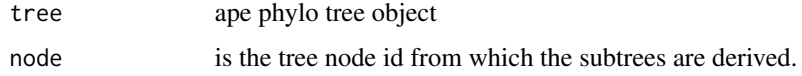

# Value

named list of subtrees with the root id of subtree and list of node id's making up subtree.

getSubtreeUnrooted.df *getSubtreeUnrooted*

#### Description

Get all subtrees of node, as well as remaining branches of parent (ie, rest of tree structure as subtree) return named list of subtrees with list name as starting node id.

### Usage

getSubtreeUnrooted.df(df, node)

#### Arguments

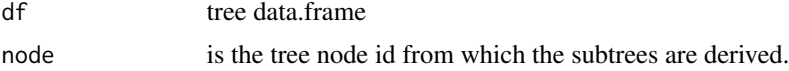

#### Value

named list of subtrees with the root id of subtree and list of node id's making up subtree.

getTreeArcAngles *getTreeArcAngles*

### Description

Find the right (clockwise rotation, angle from +ve x-axis to furthest subtree nodes) and left (anticlockwise angle from +ve x-axis to subtree) Returning arc angle in [0, 2] (0 to 360) domain.

### Usage

```
getTreeArcAngles(df, origin_id, subtree)
```
#### Arguments

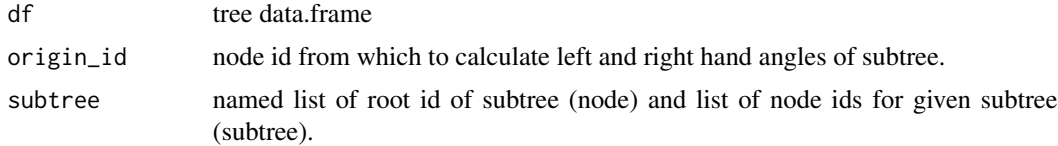

#### Value

named list with right and left angles in range  $[0,2]$  i.e  $1 = 180$  degrees,  $1.5 = 270$  degrees.

get\_clade\_position *get\_clade\_position*

## Description

get position of clade (xmin, xmax, ymin, ymax)

# Usage

```
get_clade_position(treeview, node)
```
### Arguments

treeview tree view node selected node

# Value

data.frame

## Author(s)

Guangchuang Yu

```
get_heatmap_column_position
```
*get\_heatmap\_column\_position*

### Description

return a data.frame that contains position information for labeling column names of heatmap produced by gheatmap function

### Usage

```
get_heatmap_column_position(treeview, by = "bottom")
```
## Arguments

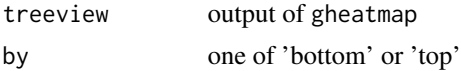

### Value

data.frame

get\_taxa\_name 51

## Author(s)

Guangchuang Yu

get\_taxa\_name *get\_taxa\_name*

# Description

get taxa name of a selected node (or tree if node=NULL) sorted by their position in plotting

#### Usage

```
get_taxa_name(tree_view = NULL, node = NULL)
```
# Arguments

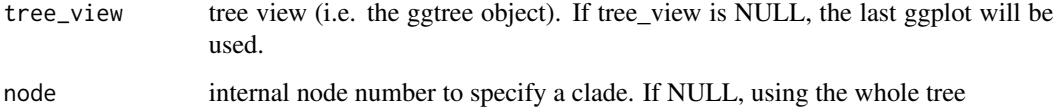

# Details

This function extract an ordered vector of the tips from selected clade or the whole tree based on the ggtree() plot.

# Value

ordered taxa name vector

### Author(s)

Guangchuang Yu

## Examples

```
tree <- rtree(30)
p <- ggtree(tree)
get_taxa_name(p)
```
ggdensitree *ggdensitree*

# Description

drawing phylogenetic trees from list of phylo objects

## Usage

```
ggdensitree(
 data = NULL,mapping = NULL,
 layout = "slanted",
  tip.order = "mode",
  align.tips = TRUE,
  jitter = 0,
  ...
\mathcal{L}
```
## Arguments

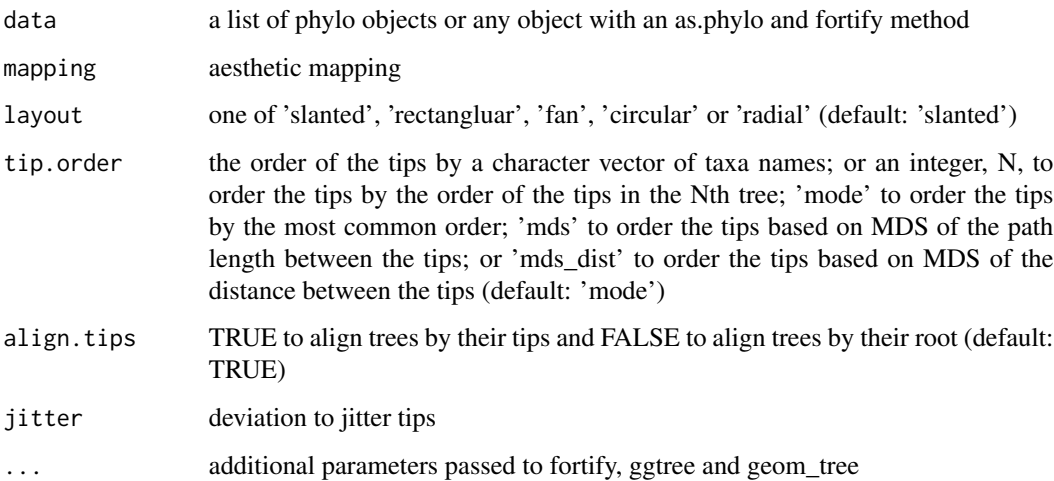

### Value

tree layer

### Author(s)

Yu Guangchuang, Bradley R. Jones

#### ggtree 53

#### Examples

```
require(ape)
require(dplyr)
require(tidyr)
# Plot multiple trees with aligned tips
trees <- list(read.tree(text="((a:1,b:1):1.5,c:2.5);"), read.tree(text="((a:1,c:1):1,b:2);"));
ggdensitree(trees) + geom_tiplab()
# Plot multiple trees with aligned tips with tip labels and separate tree colors
trees.fort <- list(trees[[1]] %>% fortify %>% mutate(tree="a"), trees[[2]] %>% fortify %>% mutate(tree="b"));
ggdensitree(trees.fort, aes(colour=tree)) + geom_tiplab(colour='black')
# Generate example data
set.seed(1)
random.trees <- rmtree(5, 10)
time.trees <- lapply(seq_along(random.trees), function(i) {
 tree <- random.trees[[i]]
 tree$tip.label <- paste0("t", 1:10)
dates <- estimate.dates(tree, 1:10, mu=1, nsteps=1)
tree$edge.length <- dates[tree$edge[, 2]] - dates[tree$edge[, 1]]
fortify(tree) %>% mutate(tree=factor(i, levels=as.character(1:10)))
})
# Plot multiple trees with aligned tips from multiple time points
ggdensitree(time.trees, aes(colour=tree), tip.order=paste0("t", 1:10)) + geom_tiplab(colour='black')
# Read example data
example.trees <- read.tree(system.file("examples", "ggdensitree_example.tree", package="ggtree"))
# Compute OTU
grp <- list(A = c("a.t1", "a.t2", "a.t3", "a.t4"), B = c("b.t1", "b.t2", "b.t3", "b.t4"), C = c("c.t1", "c.t2", "c.t
otu.trees <- lapply(example.trees, groupOTU, grp)
# Plot multiple trees colored by OTU
ggdensitree(otu.trees, aes(colour=group), alpha=1/6, tip.order='mds') + scale_colour_manual(values=c("black", "r
```
ggtree *visualizing phylogenetic tree and heterogenous associated data based on grammar of graphics* ggtree *provides functions for visualizing phylogenetic tree and its associated data in R.*

#### Description

If you use ggtree in published research, please cite: Guangchuang Yu, David Smith, Huachen Zhu, Yi Guan, Tommy Tsan-Yuk Lam. ggtree: an R package for visualization and annotation of phylogenetic trees with their covariates and other associated data. Methods in Ecology and Evolution 2017, 8(1):28-36, doi:10.1111/2041-210X.12628

54 ggtree

drawing phylogenetic tree from phylo object

## Usage

```
ggtree(
  tr,
  mapping = NULL,
  layout = "rectangular",
  open.angle = 0,
  mrsd = NULL,as.Date = FALSE,yscale = "none",
  yscale_mapping = NULL,
  ladderize = TRUE,
  right = FALSE,
  branch.length = "branch.length",
  root.position = 0,
  xlim = NULL,...
\mathcal{L}
```
## Arguments

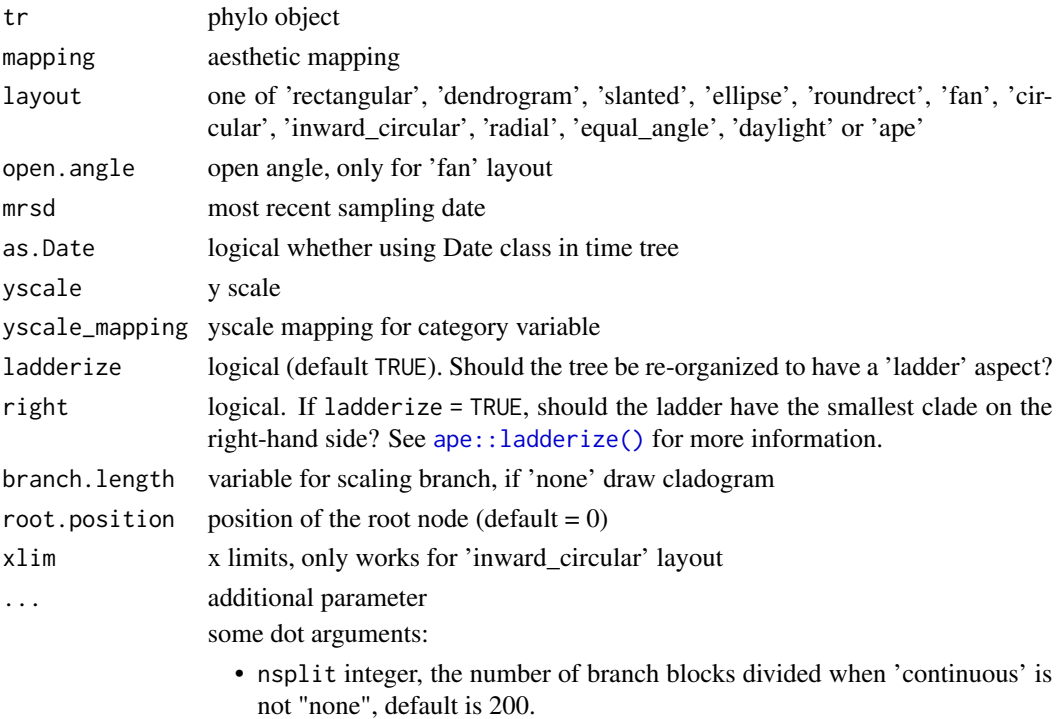

### Value

tree

#### gheatmap 55

#### Author(s)

Yu Guangchuang

#### References

- 1. G Yu, TTY Lam, H Zhu, Y Guan (2018). Two methods for mapping and visualizing associated data on phylogeny using ggtree. Molecular Biology and Evolution, 35(2):3041-3043. [https:](https://doi.org/10.1093/molbev/msy194) [//doi.org/10.1093/molbev/msy194](https://doi.org/10.1093/molbev/msy194)
- 2. G Yu, DK Smith, H Zhu, Y Guan, TTY Lam (2017). ggtree: an R package for visualization and annotation of phylogenetic trees with their covariates and other associated data. Methods in Ecology and Evolution, 8(1):28-36. <https://doi.org/10.1111/2041-210X.12628>

## See Also

```
geom_tree()
```
### Examples

```
require(ape)
tr < -rtree(10)ggtree(tr)
```
gheatmap *gheatmap*

### Description

append a heatmap of a matrix to right side of phylogenetic tree

#### Usage

```
gheatmap(
 p,
  data,
 offset = 0,
 width = 1,
  low = "green",
  high = "red",
  color = "white",
  colnames = TRUE,
  colnames_position = "bottom",
  colnames\_angle = 0,
  colnames_level = NULL,
  collnames_offset_x = 0,collnames_offset_y = 0,font.size = 4,
  family = ",
```
#### 56 gheatmap such a structure of the structure of the structure of the structure of the structure of the structure of the structure of the structure of the structure of the structure of the structure of the structure of the

```
hjust = 0.5,
  legend_title = "value",
  custom_column_labels = NULL
\mathcal{L}
```
# Arguments

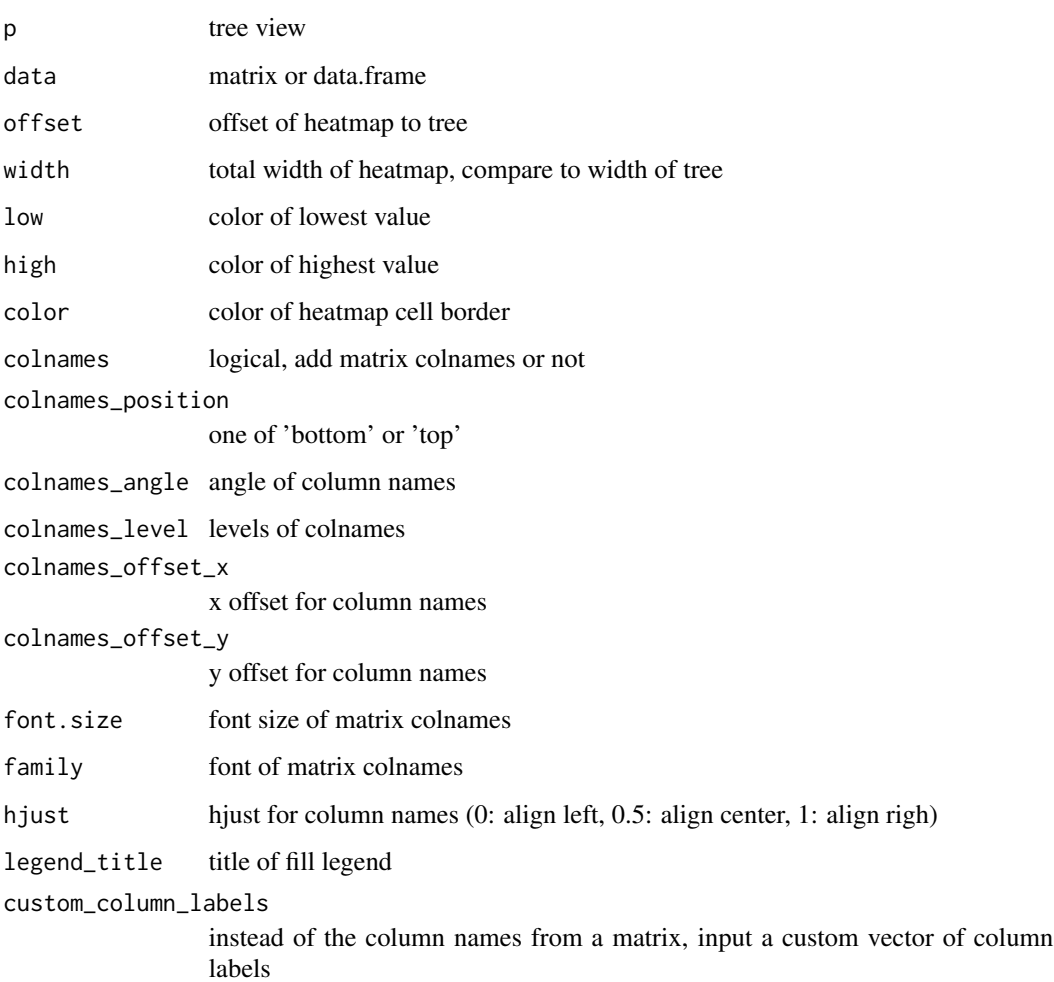

## Value

tree view

# Author(s)

### Description

gzoom method

gzoom method

zoom selected subtree

# Usage

```
gzoom(object, focus, subtree = FALSE, widths = c(0.3, 0.7), ...)
## S4 method for signature 'ggtree'
gzoom(object, focus, widths = c(0.3, 0.7), xmax_adjust = 0)
## S4 method for signature 'treedata'
gzoom(object, focus, subtree = FALSE, widths = c(0.3, 0.7))
## S4 method for signature 'phylo'
gzoom(object, focus, subtree = FALSE, widths = c(0.3, 0.7))
```
# Arguments

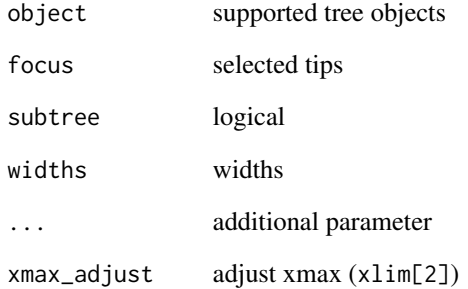

#### Value

figure

gzoom.phylo *gzoom*

## Description

plots simultaneously a whole phylogenetic tree and a portion of it.

### Usage

```
gzoom.phylo(phy, focus, subtree = FALSE, widths = c(0.3, 0.7))
```
# Arguments

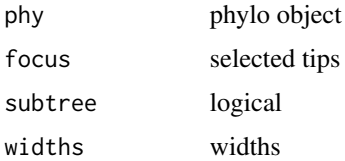

### Value

a list of ggplot object

#### Author(s)

ygc

hexpand *hexpand*

Description

hexpand

vexpand

expand xlim (ylim) by ratio of x (y) range

# Usage

```
hexpand(ratio, direction = 1)
vexpand(ratio, direction = 1)
ggexpand(ratio, direction = 1, side = "hv")
```
# identify.gg 59

# Arguments

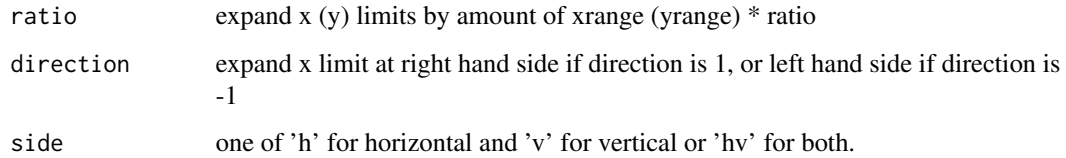

# Value

ggexpand object

# Author(s)

Guangchuang Yu

identify.gg *identify*

# Description

identify node by interactive click

# Usage

## S3 method for class 'gg'  $identity(x = last.plot(), ...)$ 

# Arguments

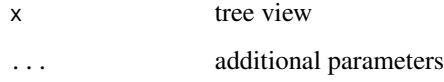

### Value

node id

# Author(s)

### Description

This function add padding character to the left side of taxa labels.

#### Usage

```
label\_pad(label, justify = "right", pad = "·")
```
## Arguments

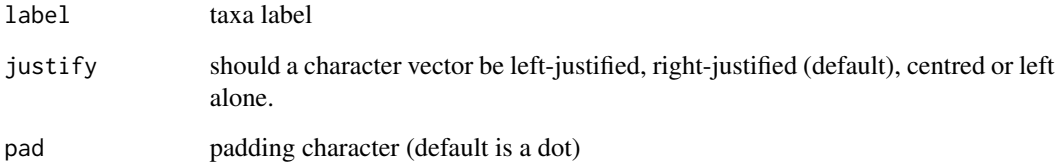

# Value

Taxa labels with padding characters added

## Author(s)

Guangchuang Yu and Yonghe Xia

### References

<https://groups.google.com/g/bioc-ggtree/c/INJ0Nfkq3b0/m/lXefnfV5AQAJ>

# Examples

```
library(ggtree)
set.seed(2015-12-21)
tree \leq rtree(5)
tree$tip.label[2] <- "long string for test"
label_pad(tree$tip.label)
```
# Description

#' @title

### Usage

```
layoutDaylight(model, branch.length, MAX_COUNT = 5)
```
# Arguments

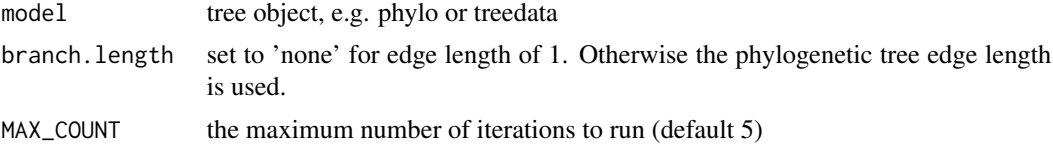

### Value

tree as data.frame with equal angle layout.

### References

The following aglorithm aims to implement the vague description of the "Equal-daylight Algorithm" in "Inferring Phylogenies" pp 582-584 by Joseph Felsenstein.

```
Leafs are subtrees with no children
Initialise tree using equal angle algorithm
tree_df = equal_angle(tree)
nodes = get list of nodes in tree_df breadth-first
nodes = remove tip nodes.
```
layoutEqualAngle *layoutEqualAngle*

# Description

'Equal-angle layout algorithm for unrooted trees'

### Usage

```
layoutEqualAngle(model, branch.length = "branch.length")
```
# Arguments

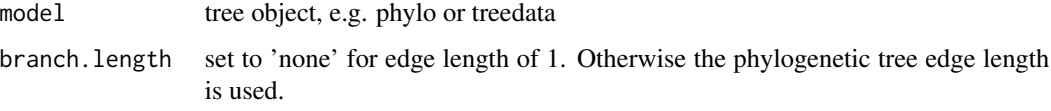

# Value

tree as data.frame with equal angle layout.

## References

"Inferring Phylogenies" by Joseph Felsenstein.

layout\_rectangular *layout\_rectangular*

# Description

tree layout

## Usage

```
layout_rectangular()
```
layout\_circular()

layout\_inward\_circular(xlim = NULL)

layout\_fan(angle = 180)

layout\_dendrogram()

# Arguments

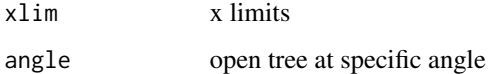

# Author(s)

msaplot *msaplot*

# Description

multiple sequence alignment with phylogenetic tree

## Usage

```
msaplot(
 p,
 fasta,
 offset = 0,width = 1,color = NULL,
 window = NULL,
 bg_line = TRUE,
 height = 0.8)
```
# Arguments

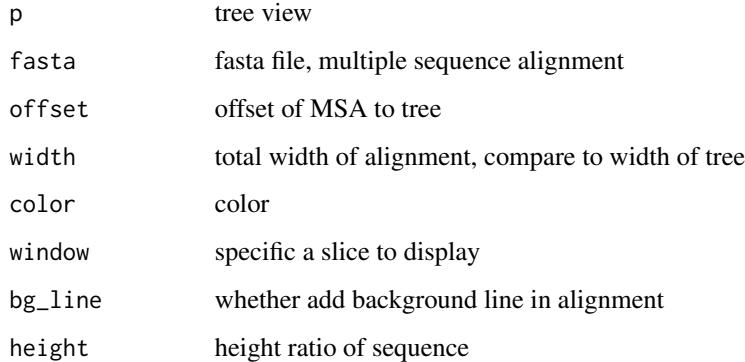

# Value

tree view

# Author(s)

multiplot *multiplot*

# Description

plot multiple ggplot objects in one page

# Usage

```
multiplot(
  ...,
 plotlist = NULL,
 ncol,
 widths = rep_len(1, ncol),
 labels = NULL,label_size = 5
)
```
# Arguments

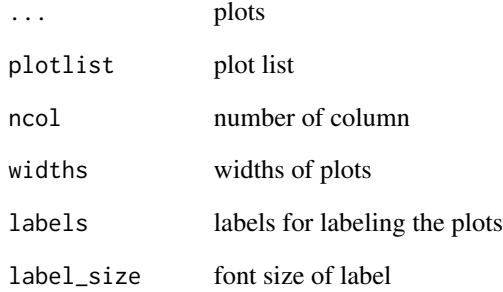

# Value

plot

# Author(s)

nodebar *nodebar*

## Description

generate a list of bar charts for results of ancestral state reconstruction

# Usage

```
nodebar(data, cols, color, alpha = 1, position = "stack")
```
# Arguments

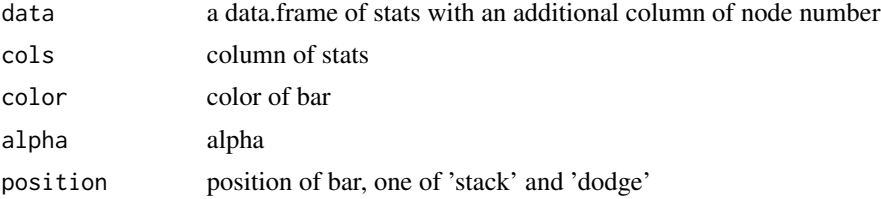

# Value

list of ggplot objects

# Author(s)

Guangchuang Yu

nodepie *nodepie*

## Description

generate a list of pie charts for results of ancestral stat reconstruction

## Usage

```
nodepie(data, cols, color, alpha = 1)
```
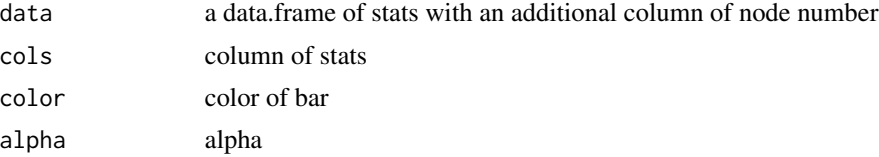

# Value

list of ggplot objects

# Author(s)

Guangchuang Yu

open\_tree *open\_tree*

# Description

open tree with specific angle

## Usage

open\_tree(treeview, angle)

## Arguments

treeview tree view angle angle

#### Value

updated tree view

### Author(s)

Guangchuang Yu

range\_format *range\_format*

## Description

format a list of range (HPD, CI, etc that has length of 2)

## Usage

range\_format(x, trans = NULL)

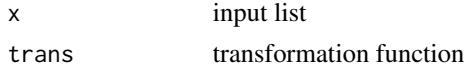

#### revts 67

# Value

character vector of [lower, upper]

# Author(s)

Guangchuang Yu

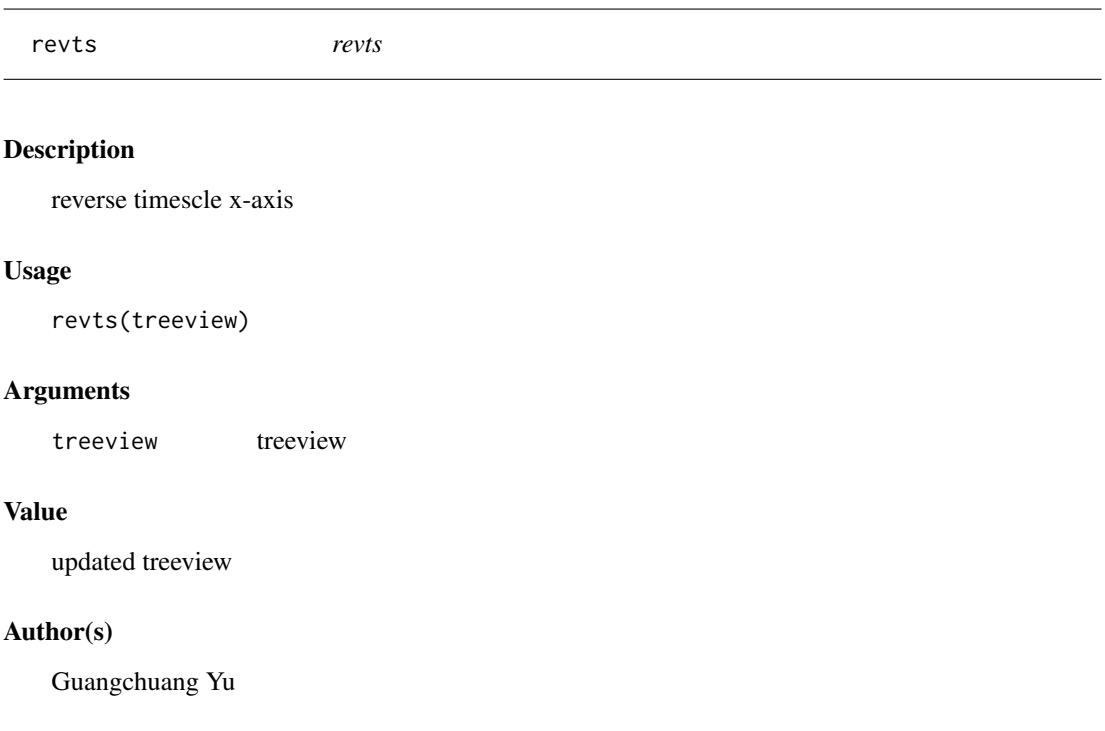

rotate *rotate*

# Description

rotate 180 degree of a selected branch

# Usage

rotate(tree\_view = NULL, node)

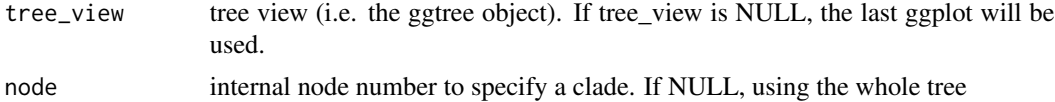

# Value

ggplot2 object

# Author(s)

Guangchuang Yu

rotateTreePoints.df *rotateTreePoints.data.frame*

# Description

Rotate the points in a tree data.frame around a pivot node by the angle specified.

# Usage

rotateTreePoints.df(df, pivot\_node, nodes, angle)

# Arguments

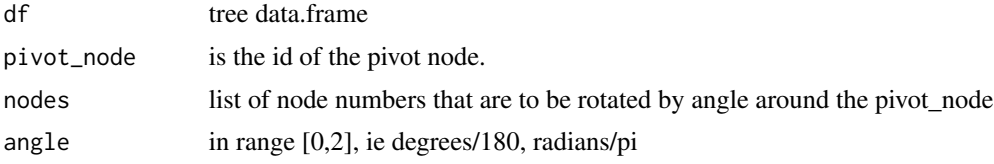

### Value

updated tree data.frame with points rotated by angle

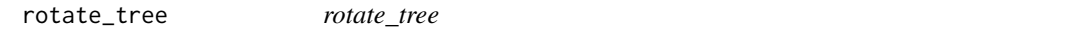

# Description

rotate circular tree

# Usage

rotate\_tree(treeview, angle)

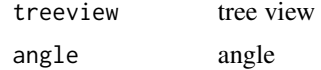

#### scaleClade 69

# Value

updated tree view

# Author(s)

Guangchuang Yu

scaleClade *scaleClade*

# Description

scale clade

# Usage

scaleClade(tree\_view = NULL, node, scale = 1, vertical\_only = TRUE)

# Arguments

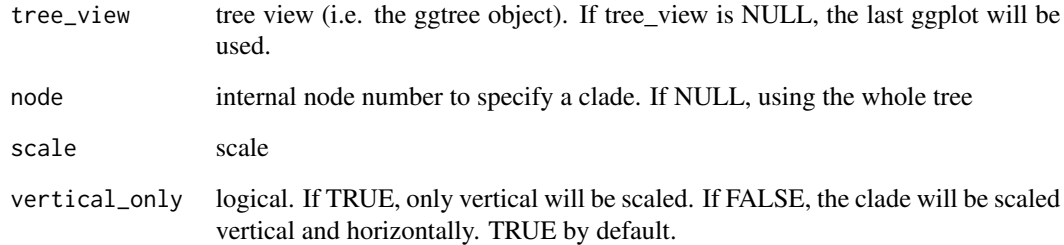

# Value

tree view

# Author(s)

# Description

scale\_color method

scale color by a numerical tree attribute

# Usage

scale\_color(object, by, ...)

## S4 method for signature 'treedata' scale\_color(object, by, ...)

## S4 method for signature 'phylo' scale\_color(object, by, ...)

# Arguments

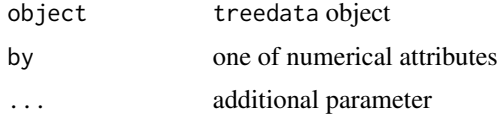

# Value

color vector

scale\_x\_ggtree *scale\_x\_ggtree*

# Description

scale x for tree with gheatmap

# Usage

scale\_x\_ggtree(breaks = waiver(), labels = waiver())

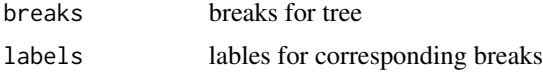

# scale\_x\_range 71

# Value

updated tree view

# Author(s)

Guangchuang Yu

scale\_x\_range *scale\_x\_range*

# Description

add second x-axis for geom\_range

# Usage

scale\_x\_range()

### Value

ggtree object

#### Author(s)

Guangchuang Yu

set\_hilight\_legend *set\_hilight\_legend*

## Description

set legend for multiple geom\_hilight layers

## Usage

```
set_hilight_legend(p, color, label, alpha = 1)
```
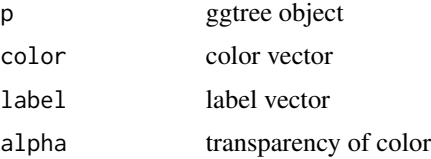

# Value

updated ggtree object

# Author(s)

Guangchuang Yu

StatBalance *StatBalance*

#### Description

**StatBalance** 

td\_filter *td-filter*

Description

filter data for tree annotation layer

## Usage

 $td_fitter(..., .f = NULL)$ 

# Arguments

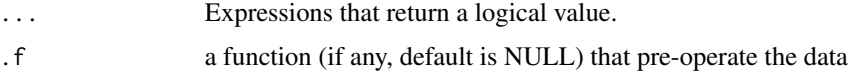

## Details

The 'td\_filter()' function returns another function that can be used to subset ggtree() plot data. The function can be passed to the 'data' parameter of geom layer to perform subsetting. All rows that satisy your conditions will be retained.

### Value

A function to filter ggtree plot data using conditions defined by '...'.

# Author(s)
#### <span id="page-72-0"></span>td\_mutate 73

# See Also

[filter](#page-0-0)

# Examples

```
tree <- rtree(30)
## similar to 'ggtree(tree) + geom_tippoint()'
ggtree(tree) + geom_point(data = td_filter(isTip))
```
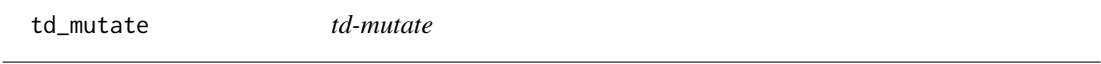

# Description

mutate data for tree annotation layer

#### Usage

 $td\_mutate(..., .f = NULL)$ 

# Arguments

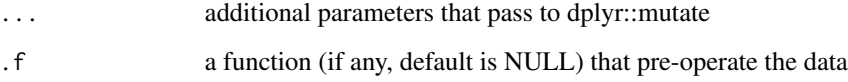

# Details

The 'td\_mutate()' function returns another function that can be used to mutate ggtree() plot data. The function can be passed to the 'data' parameter of geom layer to perform adding new variables and preserving existing ones.

#### Value

A function to mutate ggtree plot data

# See Also

[mutate](#page-0-0)

<span id="page-73-0"></span>td\_unnest *td-unnest*

# Description

flatterns a list-column of data frame

# Usage

 $td\_unnest(cols, ..., f = NULL)$ 

# Arguments

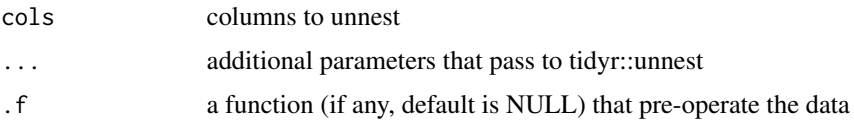

# Details

The 'td\_unnest' function returns another function that can be used to unnest ggtree() plot data. The function can be passed to the 'data' parameter of a geom layer to flattern list-cloumn tree data.

#### Value

A function to unnest ggtree plot data

# Author(s)

Guangchuang Yu

#### See Also

[unnest](#page-0-0)

theme\_dendrogram *theme\_dendrogram*

# Description

dendrogram theme

# Usage

```
theme_dendrogram(bgcolor = "white", fgcolor = "black", ...)
```
# <span id="page-74-0"></span>theme\_inset 75

# Arguments

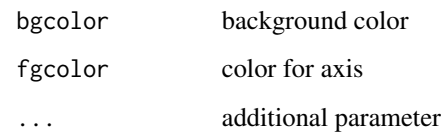

# Author(s)

Guangchuang Yu

theme\_inset *theme\_inset*

# Description

inset theme

# Usage

theme\_inset(legend.position = "none", ...)

# Arguments

legend.position position of legend ... additional parameter

# Details

theme for inset function

# Value

ggplot object

# Author(s)

Guangchuang Yu

<span id="page-75-0"></span>theme\_tree *theme\_tree*

# Description

tree theme

# Usage

```
theme_tree(bgcolor = "white", \ldots)
```
# Arguments

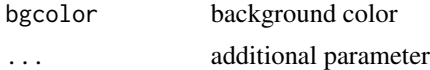

# Value

updated ggplot object with new theme

## Author(s)

Guangchuang Yu

# Examples

```
require(ape)
tr < -rtree(10)ggtree(tr) + theme_tree()
```
theme\_tree2 *theme\_tree2*

# Description

tree2 theme

# Usage

theme\_tree2(bgcolor = "white", fgcolor = "black", ...)

# Arguments

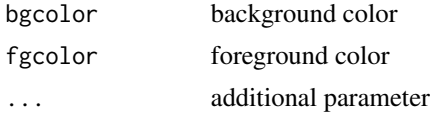

#### <span id="page-76-0"></span>viewClade 77

# Value

updated ggplot object with new theme

# Author(s)

Guangchuang Yu

# Examples

```
require(ape)
tr <- rtree(10)
ggtree(tr) + theme_tree2()
```
viewClade *viewClade*

# Description

view a clade of tree

# Usage

```
viewClade(tree_view = NULL, node, xmax_adjust = 0)
```
# Arguments

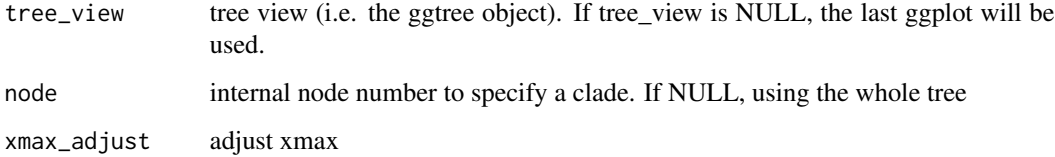

# Value

clade plot

# Author(s)

Guangchuang Yu

<span id="page-77-0"></span>xlim\_expand *xlim\_expand*

# Description

expand x axis limits for specific panel

# Usage

xlim\_expand(xlim, panel)

# Arguments

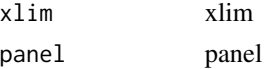

# Value

updated tree view

# Author(s)

Guangchuang Yu

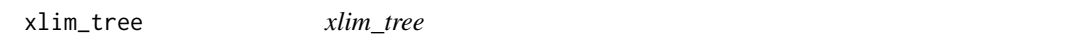

# Description

set x axis limits for Tree panel

# Usage

xlim\_tree(xlim)

# Arguments

xlim xlim

# Value

updated tree view

# Author(s)

Guangchuang Yu

<span id="page-78-0"></span>

# Description

zoom selected clade of a tree

# Usage

zoomClade(tree\_view = NULL, node, xexpand = NULL)

# Arguments

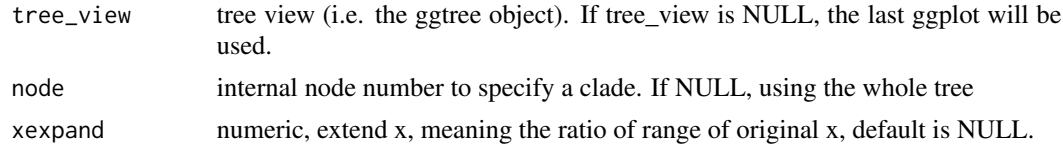

# Value

full tree with zoom in clade

#### Author(s)

Guangchuang Yu

%+>% *%+>%*

# Description

update data with tree info (y coordination and panel)

# Usage

p %+>% data

#### Arguments

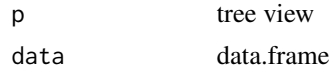

## Details

add tree information to an input data. This function will setup y coordination and panel info for data used in facet\_plot and geom\_faceet

#### <span id="page-79-0"></span>Value

updated data.frame

#### Author(s)

Guangchuang Yu

# References

G Yu, TTY Lam, H Zhu, Y Guan (2018). Two methods for mapping and visualizing associated data on phylogeny using ggtree. Molecular Biology and Evolution, 35(2):3041-3043. [https:](https://doi.org/10.1093/molbev/msy194) [//doi.org/10.1093/molbev/msy194](https://doi.org/10.1093/molbev/msy194)

%<+% *%<+%*

## Description

add annotation data to a tree

#### Usage

pg %<+% data

#### Arguments

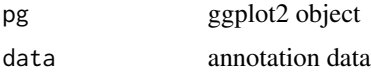

#### Value

ggplot object with annotation data added

#### Author(s)

Guangchuang Yu

# References

G Yu, TTY Lam, H Zhu, Y Guan (2018). Two methods for mapping and visualizing associated data on phylogeny using ggtree. Molecular Biology and Evolution, 35(2):3041-3043. [https:](https://doi.org/10.1093/molbev/msy194) [//doi.org/10.1093/molbev/msy194](https://doi.org/10.1093/molbev/msy194)

# See Also

geom\_facet

#### <span id="page-80-0"></span> $\%$   $\lt$  81

#### Examples

```
nwk <- system.file("extdata", "sample.nwk", package="treeio")
tree <- read.tree(nwk)
p <- ggtree(tree)
dd <- data.frame(taxa=LETTERS[1:13],
     place=c(rep("GZ", 5), rep("HK", 3), rep("CZ", 4), NA),
             value=round(abs(rnorm(13, mean=70, sd=10)), digits=1))
row.names(dd) <- NULL
p %<+% dd + geom_text(aes(color=place, label=label), hjust=-0.5)
```
%<% *%<%*

# Description

update tree

# Usage

pg %<% x

#### Arguments

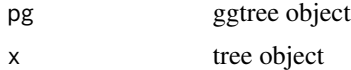

#### Details

This operator apply the visualization directives in ggtree object (lhs) to visualize another tree object (rhs), that is similar to Format Painter.

# Value

updated ggplot object

#### Author(s)

Guangchuang Yu

#### Examples

```
library("ggplot2")
nwk <- system.file("extdata", "sample.nwk", package="treeio")
tree <- read.tree(nwk)
p <- ggtree(tree) + geom_tippoint(color="#b5e521", alpha=1/4, size=10)
p %<% rtree(30)
```
# **Index**

∗ datasets StatBalance, [72](#page-71-0) %+>%, [79](#page-78-0)  $% < +\%$ ,  $80$ %<%, [81](#page-80-0) add\_colorbar, [4](#page-3-0) ape::ladderize(), *[54](#page-53-0)* applyLayoutDaylight, [5](#page-4-0) as.polytomy, [5](#page-4-0) collapse.ggtree, [6](#page-5-0) Date2decimal, [6](#page-5-0) decimal2Date, [7](#page-6-0) expand, [8](#page-7-0) facet\_data, [8](#page-7-0) facet\_labeller, [9](#page-8-0) facet\_plot, [10](#page-9-0) facet\_widths, [11](#page-10-0) filter, *[73](#page-72-0)* flip, [11](#page-10-0) geom\_aline, [12](#page-11-0) geom\_balance, [13](#page-12-0) geom\_cladelab, [14](#page-13-0) geom\_cladelabel, [17,](#page-16-0) *[20](#page-19-0)* geom\_cladelabel2, *[18](#page-17-0)*, [19](#page-18-0) geom\_facet *(*facet\_plot*)*, [10](#page-9-0) geom\_highlight *(*geom\_hilight*)*, [20](#page-19-0) geom\_hilight, [20](#page-19-0) geom\_inset, [22](#page-21-0) geom\_label, *[24](#page-23-0)* geom\_label2, [23](#page-22-0) geom\_motif, [25](#page-24-0) geom\_nodelab, [25](#page-24-0) geom\_nodelab2, [26](#page-25-0) geom\_nodepoint, [27,](#page-26-0) *[30](#page-29-0)*, *[33](#page-32-0)* geom\_point, *[30](#page-29-0)*, *[33](#page-32-0)*

geom\_point2, [28](#page-27-0) geom\_range, [30](#page-29-0) geom\_rootedge, [31](#page-30-0) geom\_rootpoint, *[30](#page-29-0)*, [32,](#page-31-0) *[33](#page-32-0)* geom\_segment, *[35](#page-34-0)* geom\_segment2, [34](#page-33-0) geom\_strip, [35](#page-34-0) geom\_taxalink, [36](#page-35-0) geom\_text, *[38](#page-37-0)* geom\_text2, [37](#page-36-0) geom\_tiplab, [39,](#page-38-0) *[41](#page-40-0)* geom\_tiplab(), *[26,](#page-25-0) [27](#page-26-0)* geom\_tiplab2, [41](#page-40-0) geom\_tippoint, *[30](#page-29-0)*, *[33](#page-32-0)*, [42](#page-41-0) geom\_tree, [43](#page-42-0) geom\_tree(), *[55](#page-54-0)* geom\_tree2, [44](#page-43-0) geom\_treescale, [44](#page-43-0) geom\_zoom\_clade, [45](#page-44-0) get.path, [46](#page-45-0) get\_clade\_position, [50](#page-49-0) get\_heatmap\_column\_position, [50](#page-49-0) get\_taxa\_name, [51](#page-50-0) getNodeAngle.df, [46](#page-45-0) getNodesBreadthFirst.df, [47](#page-46-0) getSubtree, [47](#page-46-0) getSubtree.df, [48](#page-47-0) getSubtreeUnrooted, [48](#page-47-0) getSubtreeUnrooted.df, [49](#page-48-0) getTreeArcAngles, [49](#page-48-0) ggdensitree, [52](#page-51-0) ggexpand *(*hexpand*)*, [58](#page-57-0) ggtree, [53](#page-52-0) gheatmap, [55](#page-54-0) gzoom, [57](#page-56-0) gzoom,ggtree-method *(*gzoom*)*, [57](#page-56-0) gzoom,phylo-method *(*gzoom*)*, [57](#page-56-0) gzoom,treedata-method *(*gzoom*)*, [57](#page-56-0) gzoom.phylo, [58](#page-57-0)

#### INDEX  $83$

hexpand, [58](#page-57-0) identify.gg, [59](#page-58-0) inset *(*geom\_inset*)*, [22](#page-21-0) label\_pad, [60](#page-59-0) layout\_circular *(*layout\_rectangular*)*, [62](#page-61-0) layout\_dendrogram *(*layout\_rectangular*)*, [62](#page-61-0) layout\_fan *(*layout\_rectangular*)*, [62](#page-61-0) layout\_inward\_circular *(*layout\_rectangular*)*, [62](#page-61-0) layout\_rectangular, [62](#page-61-0) layoutDaylight, [61](#page-60-0) layoutEqualAngle, [61](#page-60-0) msaplot, [63](#page-62-0) multiplot, [64](#page-63-0) mutate, *[73](#page-72-0)* nodebar, [65](#page-64-0) nodepie, [65](#page-64-0) open\_tree, [66](#page-65-0) package-ggtree *(*ggtree*)*, [53](#page-52-0) range\_format, [66](#page-65-0) revts, [67](#page-66-0) rotate, [67](#page-66-0) rotate\_tree, [68](#page-67-0) rotateTreePoints.df, [68](#page-67-0) scale\_color, [70](#page-69-0) scale\_color,phylo-method *(*scale\_color*)*, [70](#page-69-0) scale\_color,treedata-method *(*scale\_color*)*, [70](#page-69-0) scale\_x\_ggtree, [70](#page-69-0) scale\_x\_range, [71](#page-70-0) scaleClade, [69](#page-68-0) set\_hilight\_legend, [71](#page-70-0) StatBalance, [72](#page-71-0) td\_filter, [72](#page-71-0) td\_mutate, [73](#page-72-0) td\_unnest, [74](#page-73-0) theme\_dendrogram, [74](#page-73-0) theme\_inset, [75](#page-74-0) theme\_tree, [76](#page-75-0)

theme\_tree2, [76](#page-75-0) unnest, *[74](#page-73-0)* vexpand *(*hexpand*)*, [58](#page-57-0) viewClade, [77](#page-76-0) xlim\_expand, [78](#page-77-0) xlim\_tree, [78](#page-77-0) zoomClade, [79](#page-78-0)